## **1.0 GENERAL DESCRIPTION**

This series of graphical 140 x 32 dot matrix Vacuum Fluorescent Display (VFD) modules are capable of displaying both graphics and text. The modules contain the VFD driver circuitry, microcontroller with built-in font tables, DC-DC converter, and serial and/or parallel interfaces.

### **1.1 INTERFACE OPTIONS**

NAGP1250AB/BB-0: parallel and/or RS-232 level asynchronous serial communication NAGP1250AB/BB-2: parallel and/or synchronous or asynchronous CMOS level serial communication NAGP1250AB/BB-3: synchronous or asynchronous CMOS level serial communication

## **1.2 FEATURES**

- 5VDC operation
- $\bullet$  -40<sup>o</sup>C to +85<sup>o</sup>C operation
- $\bullet$  1000 cd/m<sup>2</sup> luminance and wide viewing angles
- Display both graphics and text simultaneously
- Fixed and proportional fonts for smoother character spacing
- 14 international font sets
- 8 levels of luminance control from 12.5% to 100%
- Screen saver modes to reduce power consumption and to reduce image burn-in
- 4 User Windows in addition to the Base Window for quicker image updates
- Variable speed scrolling
- Choice of serial and/or parallel interfaces (input buffer shared when using 2 interfaces at once)

## **1.2.1 NEW FEATURES ADDED**

- Increased size of Extended Memory from 116 to 140 columns allowing page swapping
- Increased number of user defined characters from 16 to 224 allowing an entire font table to be defined
- Increased user defined characters size from  $5x7$  to  $5x8$  allowing descenders  $(g, j, p, q, y)$
- Added 3X and 4X vertical font magnification allowing up to 4X x 4X characters
- Added a 255 byte input buffer for increased communication speeds

## **2.0 APPLICABLE DOCUMENTS**

- Futaba Vacuum Fluorescent Display Specification GP1250AI
- Futaba America Engineering Standard FAES 801, Printed Circuit Board Markings

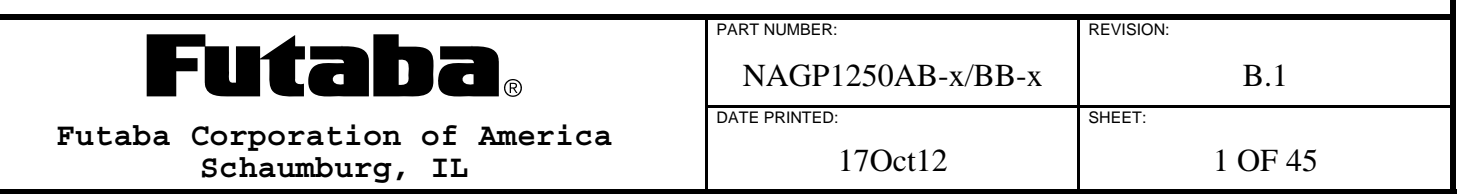

## **3.0 GENERAL SPECIFICATIONS**

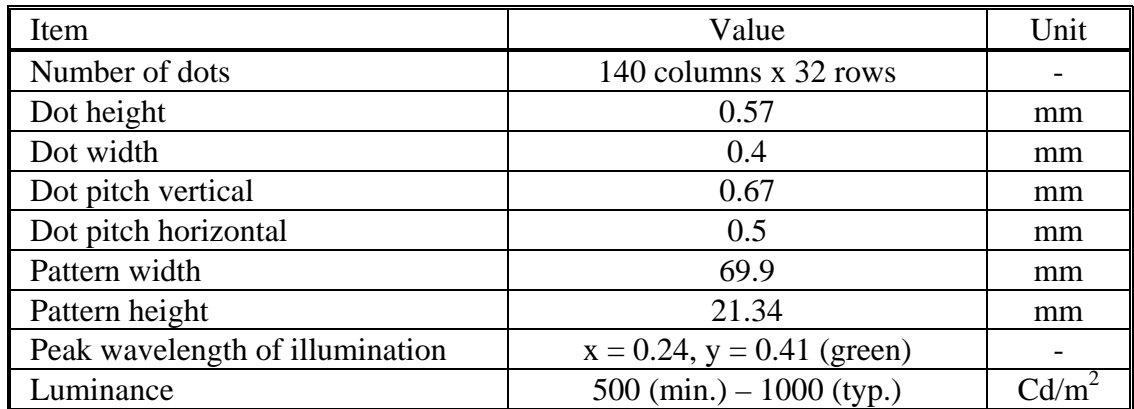

### **4.0 SYSTEM BLOCK DIAGRAM**

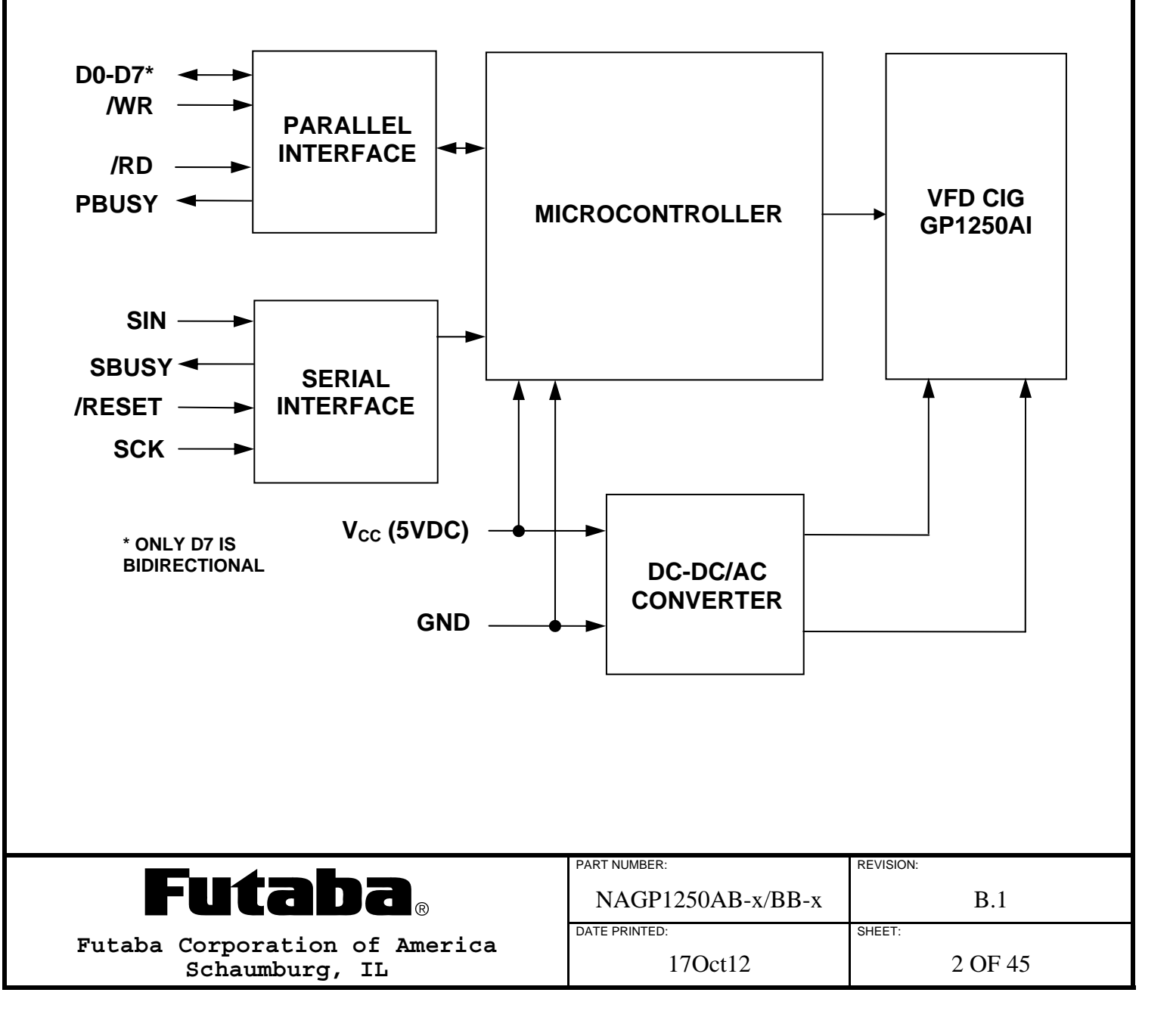

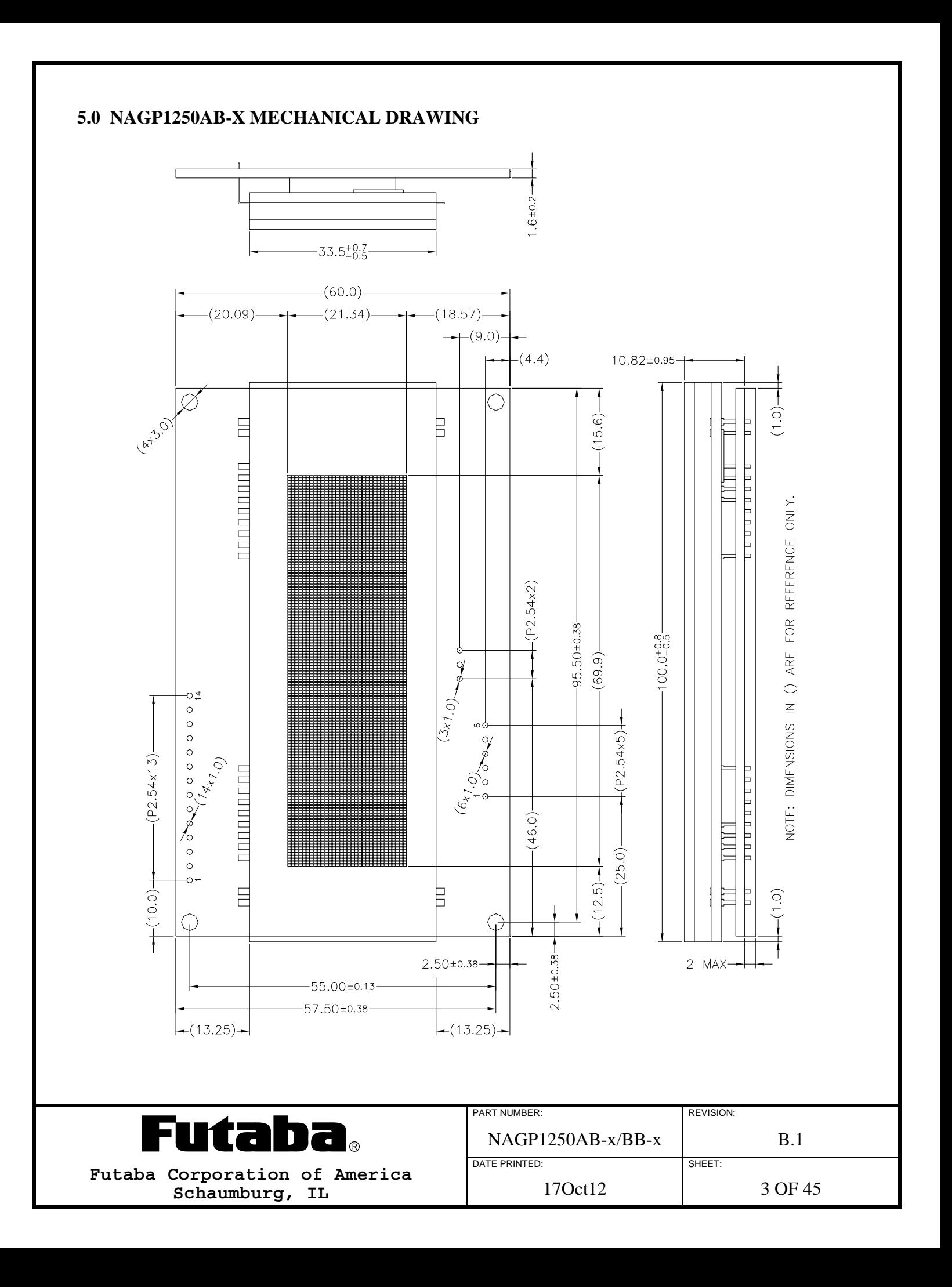

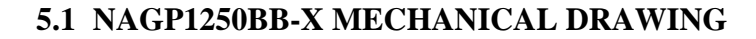

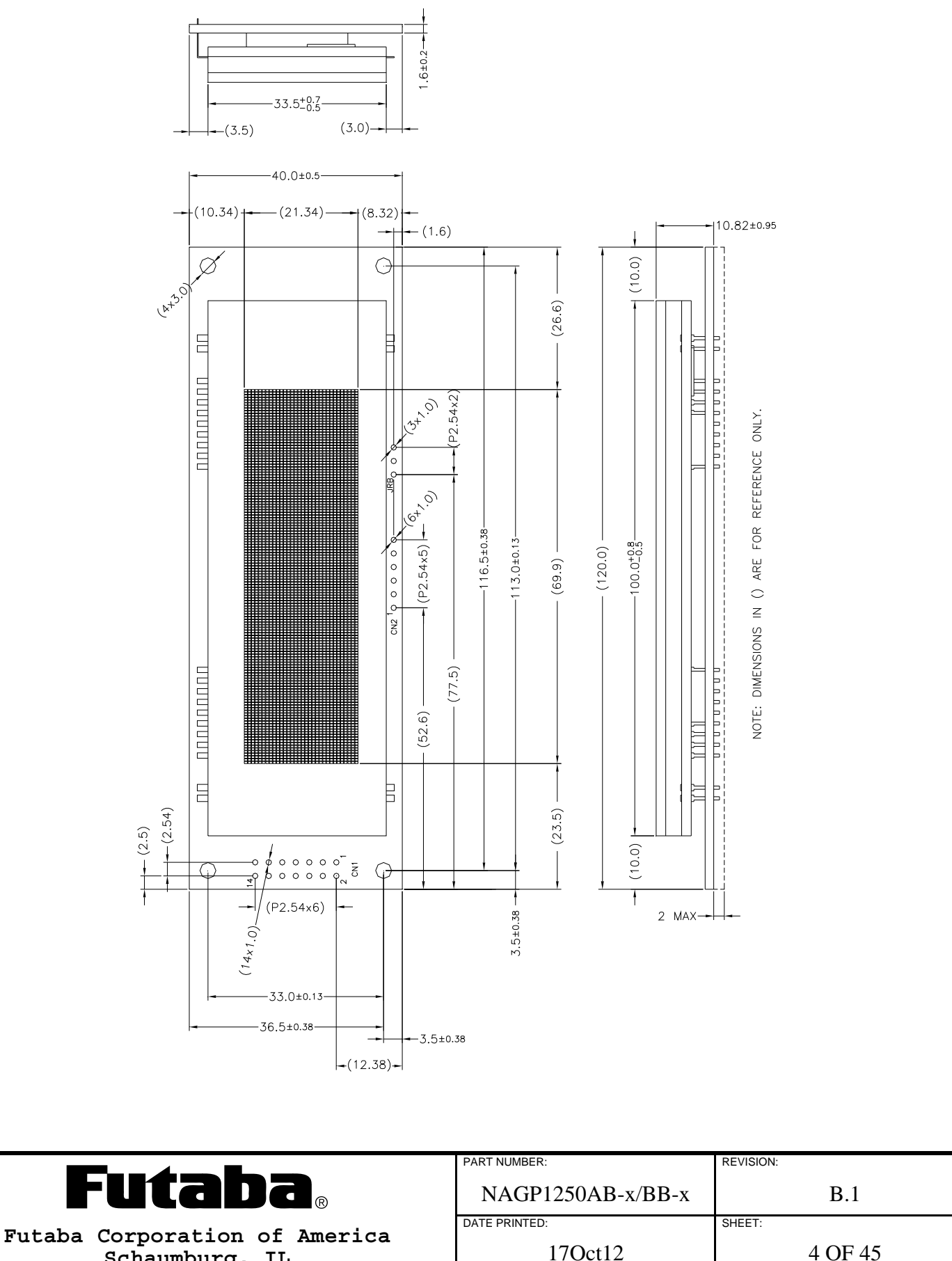

**Schaumburg, IL** 

### **6.0 SPECIFICATIONS**

### **6.1 ENVIRONMENTAL SPECIFICATIONS**

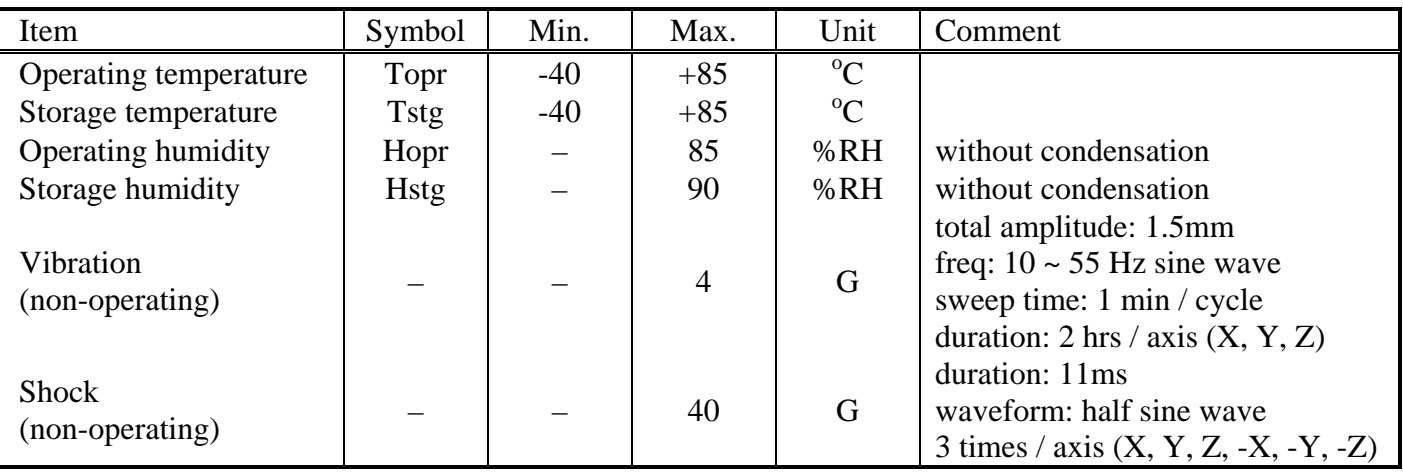

### **6.2 MISCELLANEOUS SPECIFICATIONS**

#### **6.2.1 MTBF SPECIFICATIONS**

Design target of greater than 425,000 hours.

#### **6.2.2 ROHS COMPLIANCE SPECIFICATIONS**

RoHS 6 of 6 compliant.

#### **6.3 ABSOLUTE MAXIMUM ELECTRICAL SPECIFICATIONS**

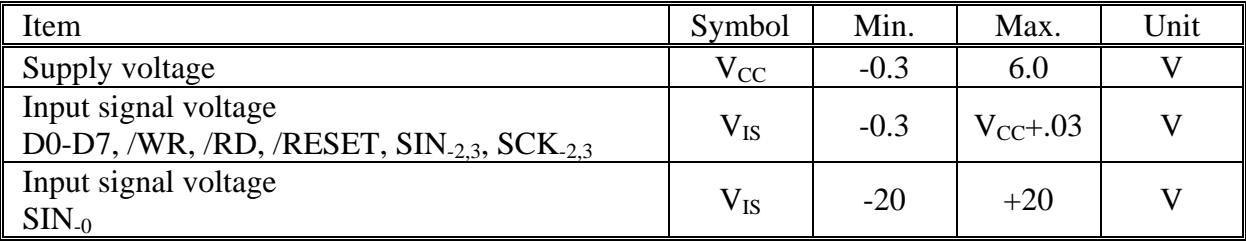

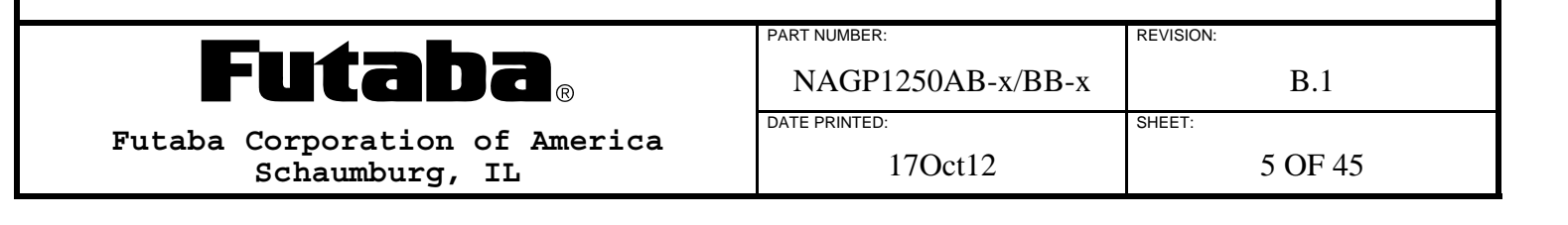

### **6.4 NORMAL ELECTRICAL SPECIFICATIONS**

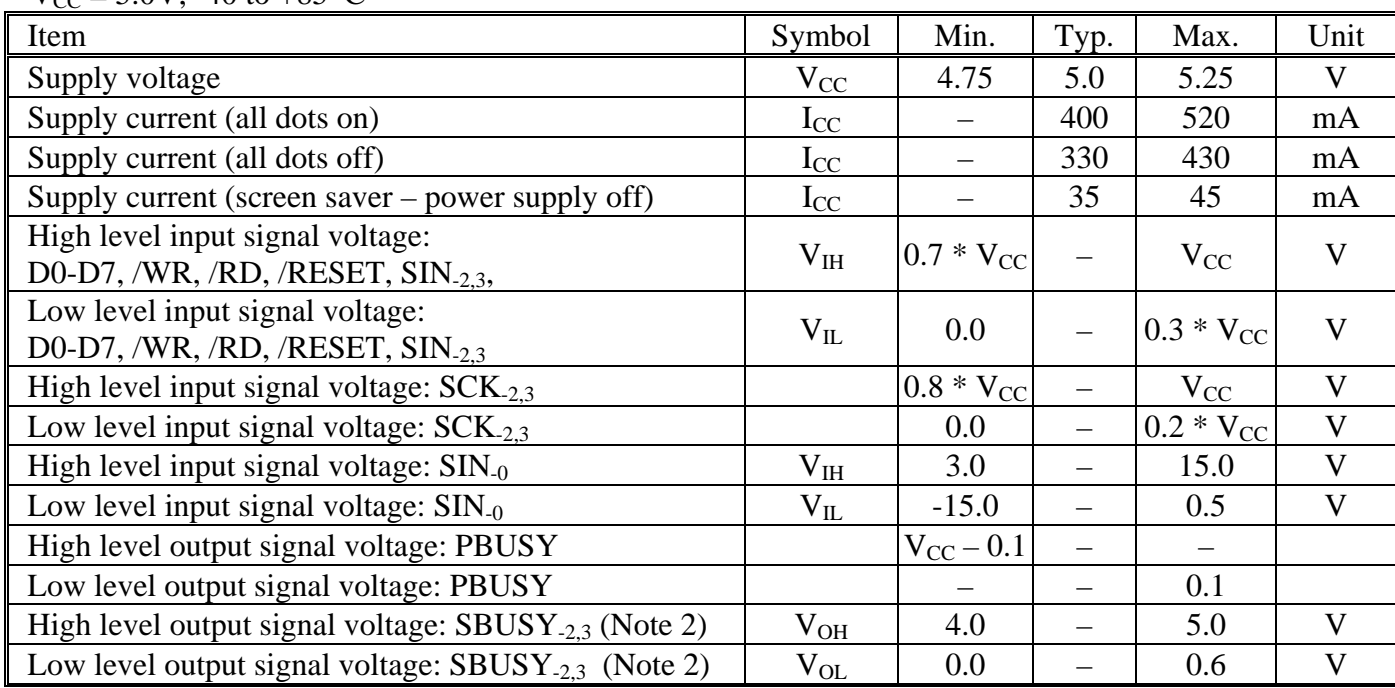

 $V_{CC} = 5.0V, -40$  to  $+85$  °C

Notes:

1) A 50uS surge current of up to 10X  $I_{CC}$  can occur at power-up on  $V_{CC}$ . However, the exact peak amplitude and duration of surge current is dependent on the characteristics of the host power supply.

2)  $R_{\text{LOAD}} = 3K\Omega$  to GND

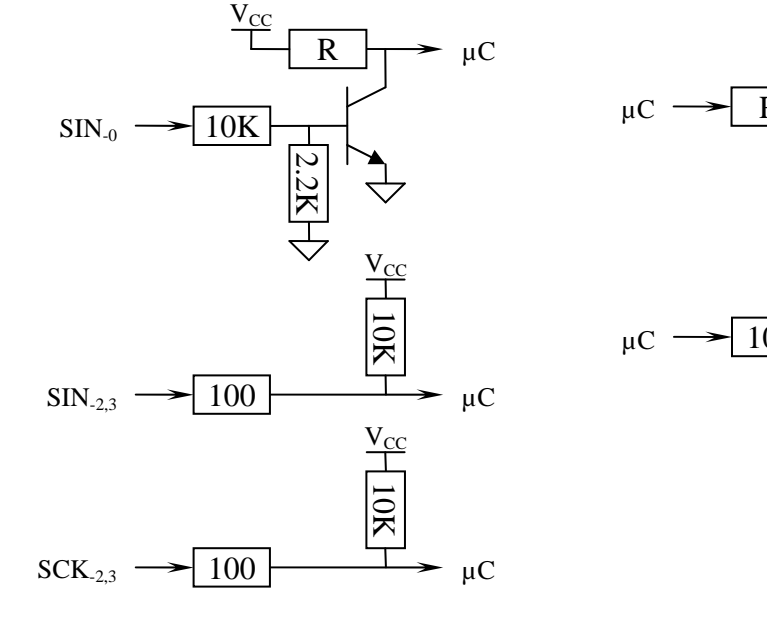

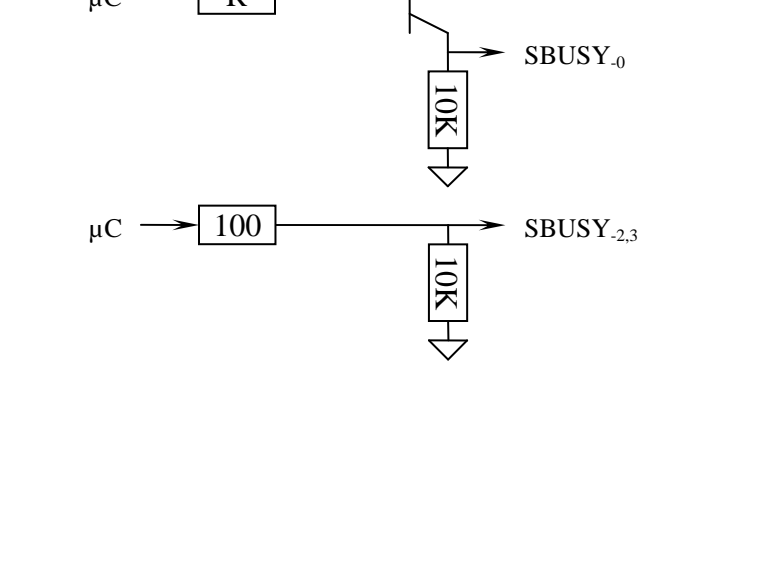

 $V_{CC}$ 

R

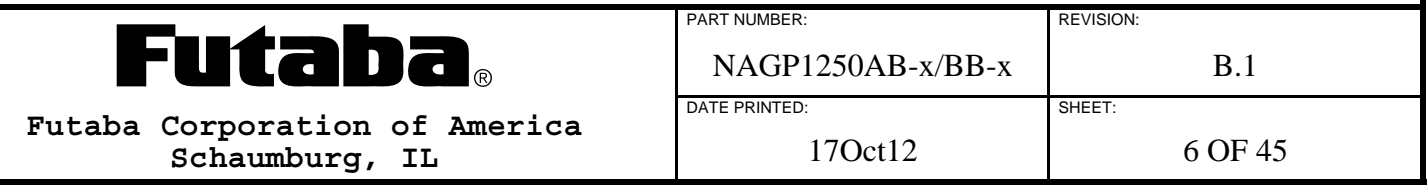

### **6.5 RESET TIMING SPECIFICATIONS**

The module is reset automatically at power-up or by an external /RESET pulse. The module initializes to the same conditions as after the Initialize Display command, plus the input buffer is cleared.

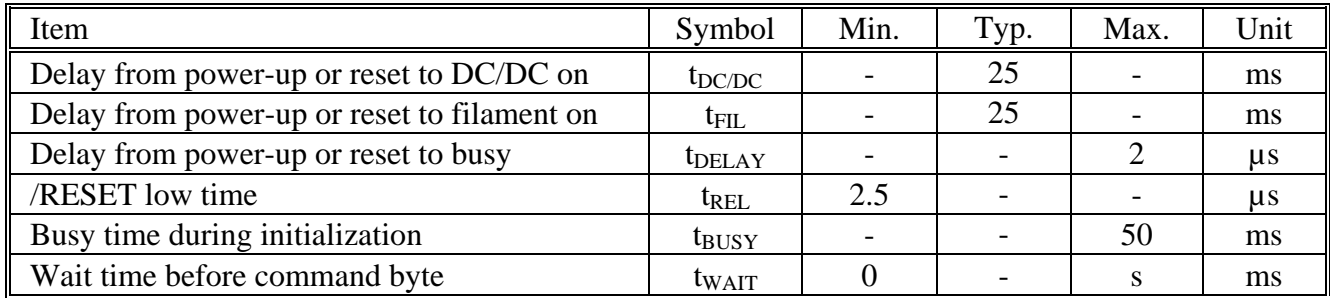

Notes:

1) All timing is specified using 20% and 80% of  $V_{CC}$  as the reference points.

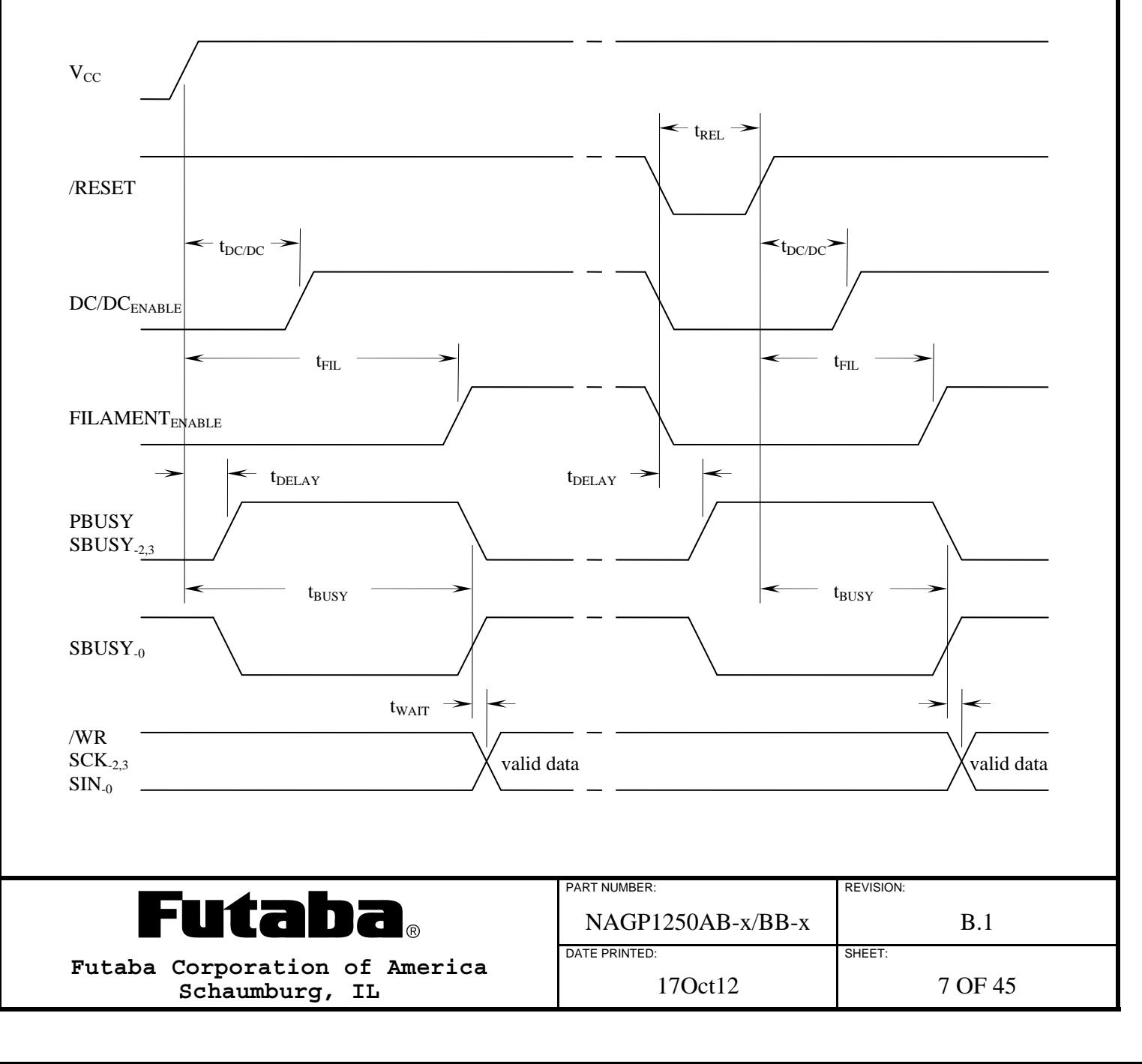

## **6.6 SERIAL INTERFACE SPECIFICATIONS**

Three serial interface options are available in the NAGP1250xx-x module series; CMOS level synchronous, CMOS level asynchronous and RS-232 level asynchronous. The options and baud rates are selected by module part number and jumper settings.

A 255 byte input buffer allows data to be sent to the module without monitoring the SBUSY output. However, the buffer may overflow if too many commands with long execution times are sent without waiting for them to execute. The SBUSY outputs an ACK pulse after each byte is received and remains active if the buffer is almost full indicating a busy condition. SBUSY remains active when the buffer can hold 16 or less additional bytes, this allows a host's 16 byte transmit buffer to be flushed without overflowing the input buffer.

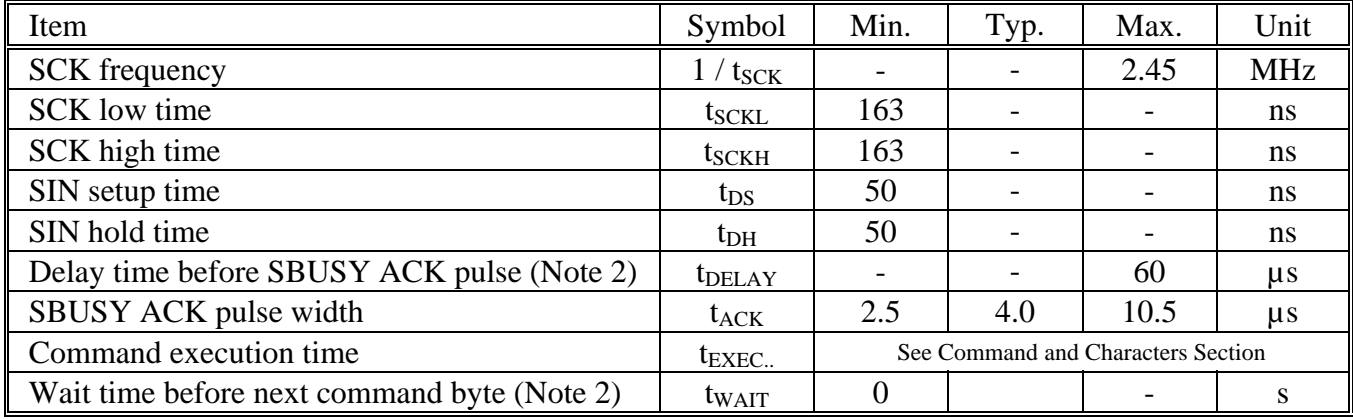

Notes:

- 1) All timing is specified using 20% and 80% of  $V_{CC}$  as the reference points.<br>2) Up to 20Khz data rate can be achieved by monitoring SBUSY in synchron
- 2) Up to 20Khz data rate can be achieved by monitoring SBUSY in synchronous mode, data rate is limited by the baud rate in asynchronous mode.

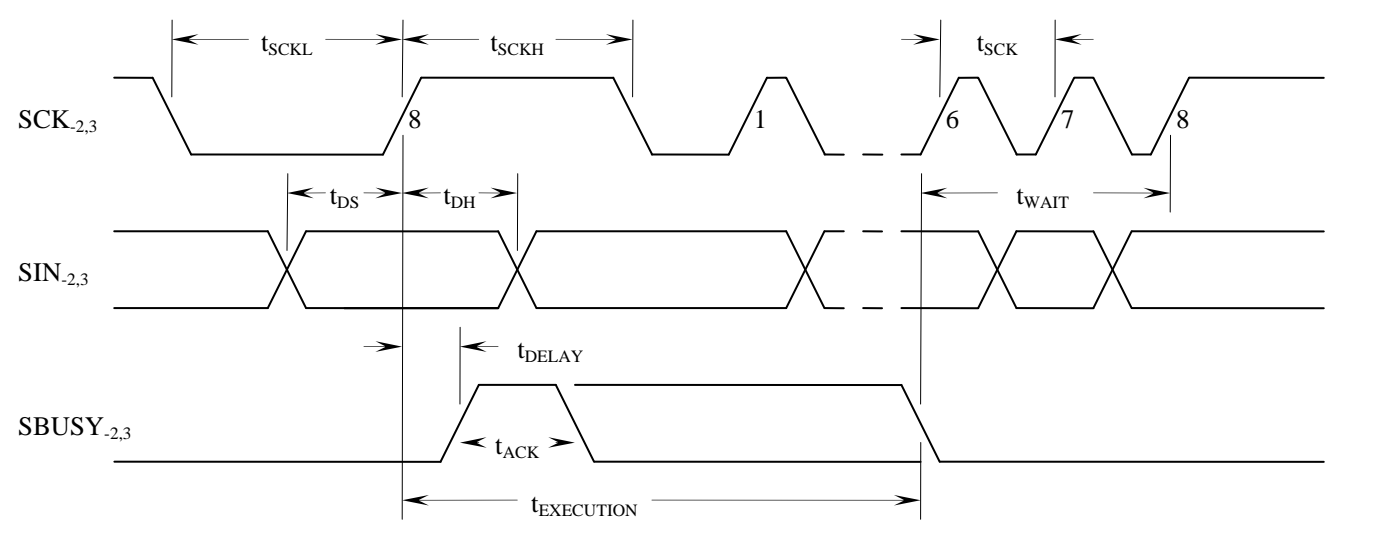

CMOS level synchronous serial interface NAGP1250xx-2 and NAGP1250xx-3 (J2 shorted)

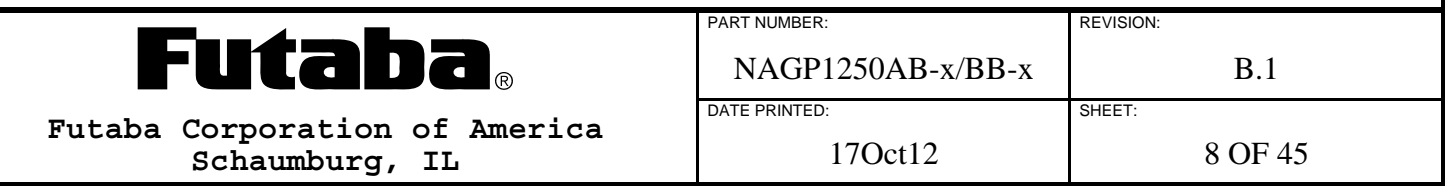

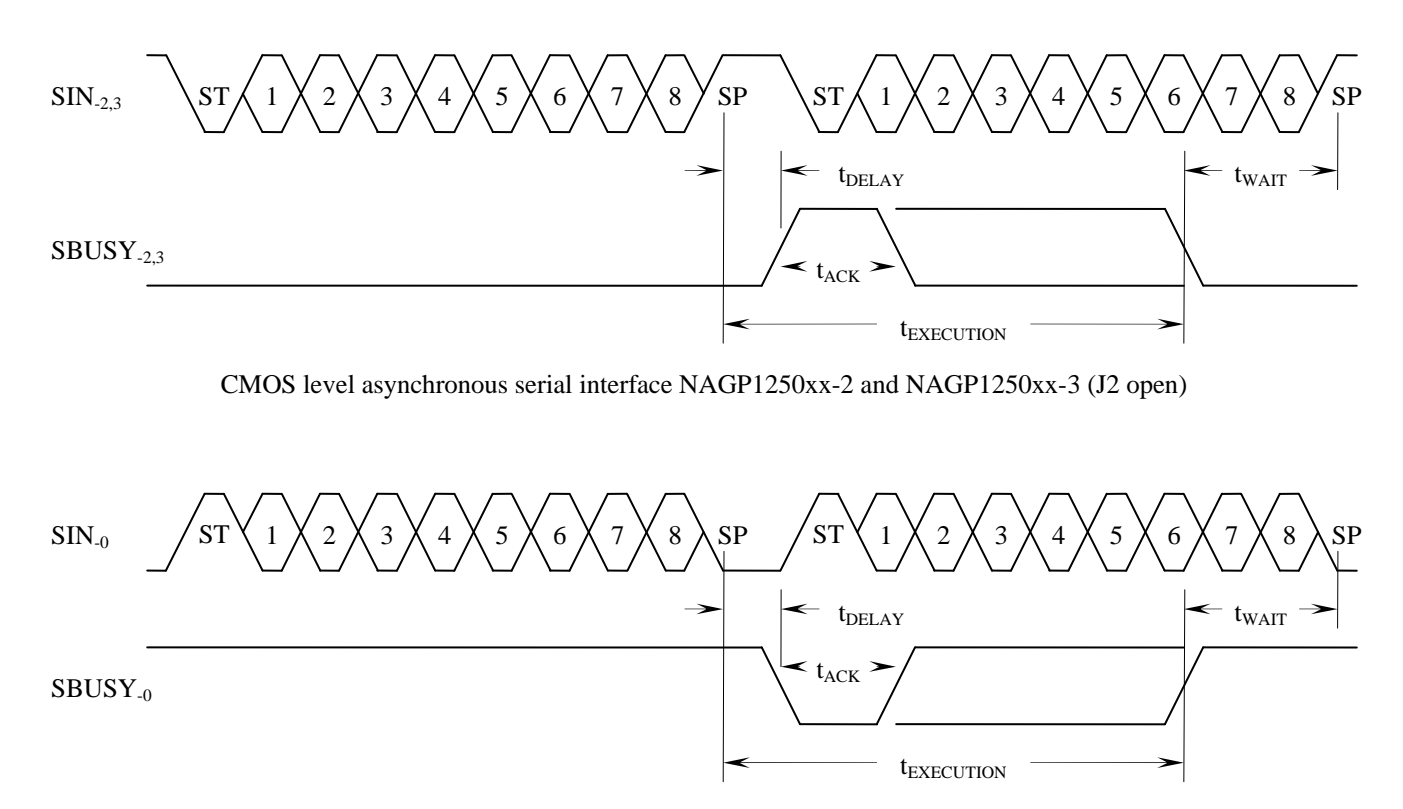

RS-232 level asynchronous serial interface NAGP1250xx-0 (J2 open)

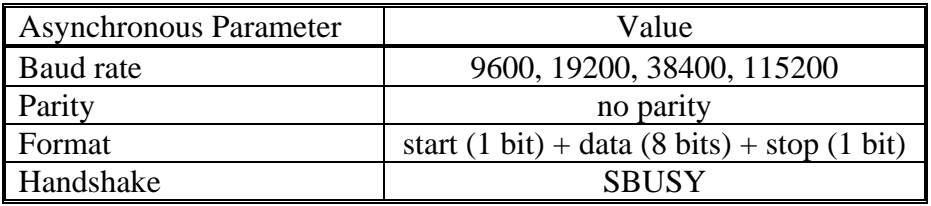

## **6.7 PARALLEL INTERFACE SPECIFICATIONS**

The parallel interface option is available on NAGP1250xx-0 and NAGP1250xx-2 modules. The parallel interface consists of an 8-bit data bus and /WR and /RD control inputs. Only bit D7 is bi-directional and is used to monitor the PBUSY output. PBUSY can also be read directly from a separate pin when jumper JB is shorted.

A 255 byte input buffer allows data to be sent to the module without monitoring the PBUSY output. However, the buffer may overflow if too many commands with long execution times are sent without waiting for them to execute. The PBUSY output goes high when data is latched in hardware by the rising edge of /WR, and goes low when data is read from the latch by the module software unless the buffer is almost full. PBUSY remains active when the buffer can only hold 16 or less additional bytes, indicating a busy condition, this allows a host's 16 byte transmit buffer to be flushed without overflowing the input buffer.

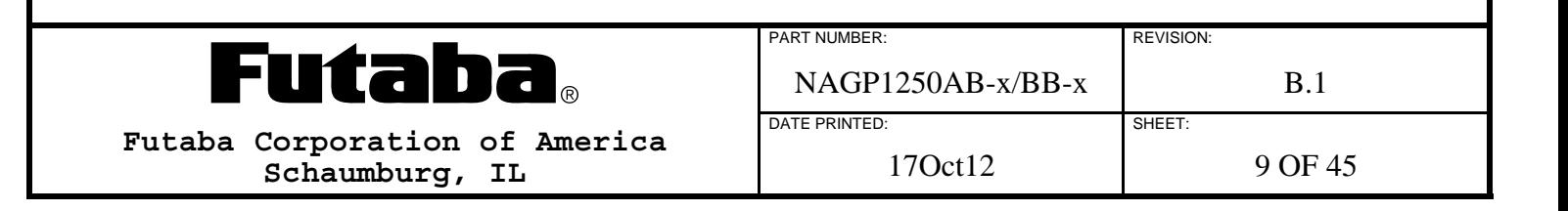

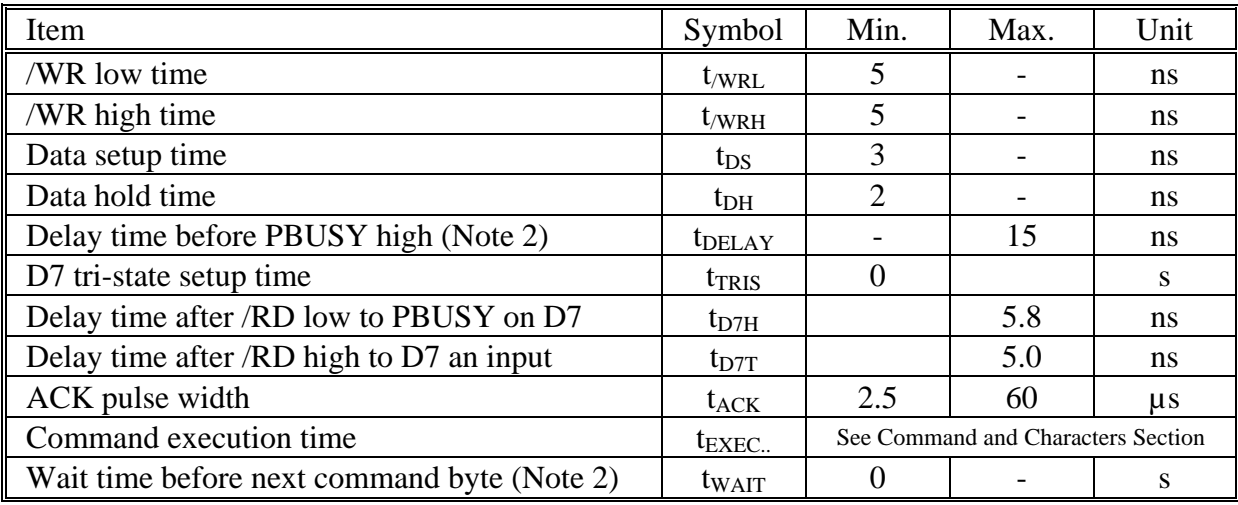

Notes:

1) All timing is specified using 20% and 80% of  $V_{CC}$  as the reference points.

2) Up to 20Khz data rate can be achieved by monitoring SBUSY in synchronous mode, data rate is limited by the baud rate in asynchronous mode.

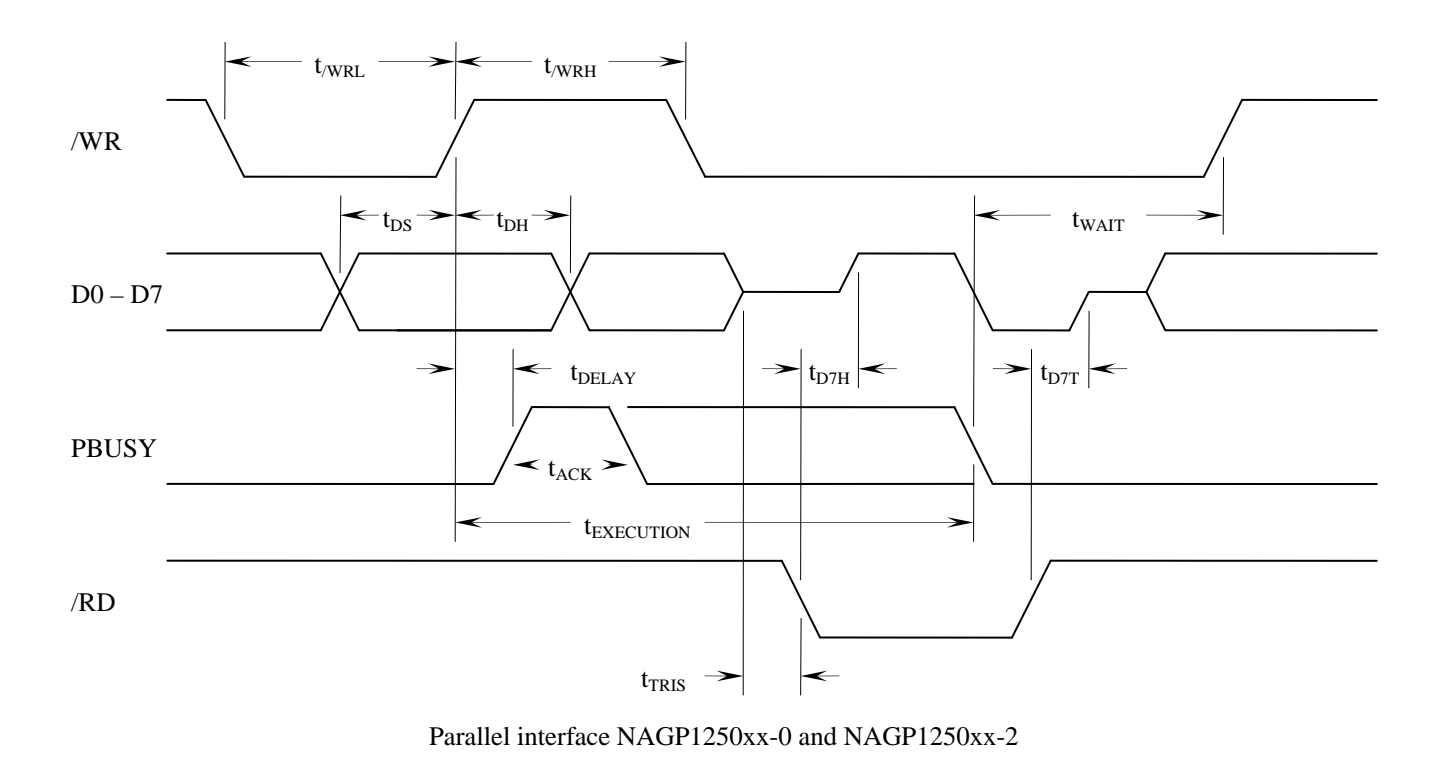

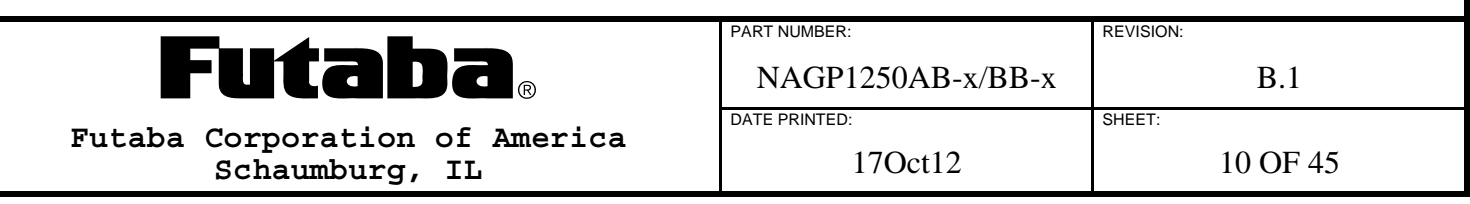

### **6.8 DISPLAY MEMORY**

The Display Memory consists of 280x4 vertical bytes (280x32 bits) with each byte addressed by an X and Y pointer. The Display Memory is divided into 2 areas, the Standard Memory area (0,0 to 139,3) and the Extended Memory area (140,0 to 279,3).

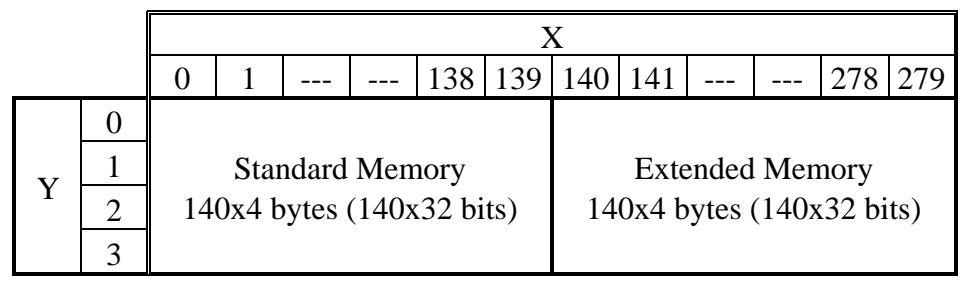

Display Memory is 280x4 bytes (280x32 bits)

Pixel data stored in the Standard Memory area is displayed on the VFD. Pixel data stored in the Extended Memory area can be displayed by scrolling it into Standard Memory area using the Display Memory Scroll command. For example, scrolling Display Memory data by 140 columns (560 bytes) would instantly change the displayed image to the pixel data that was in the Extended Memory area, i.e. "page swap". When scrolling pixel data from the Extended Memory area into the Standard Memory area, Standard Memory area data is scrolled back into the other end of the Extended Memory area (no data is lost).

### **6.9 WINDOWS**

In addition to the Base Window, four User Windows can be defined anywhere in the Display Memory area (this includes the Extended Memory) and can overlap one another. Each window supports independent control and can be selected anytime.

### **6.9.1 BASE WINDOW**

The Base Window (Window 0) is located either in the entire Standard Memory area between X,Y location 0,0 (upper left corner) and 139,3 (lower right corner), in the entire Extended Memory area between 140,0 and 279,3, or in the entire Display Memory area between 0,0 and 279,3.

### **6.9.2 USER WINDOWS**

Each User Window (Window 1 to 4) is defined separately with an upper left corner and size anywhere within the Display Memory. User Windows can be re-defined anytime without affecting data stored in the Display Memory.

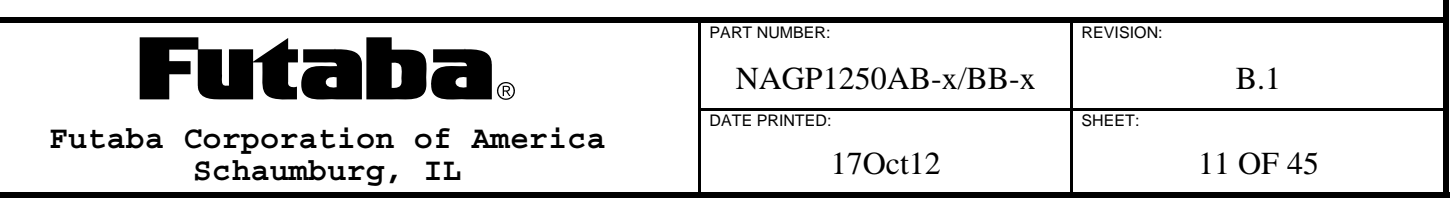

## **6.10 COMMANDS AND CHARACTERS**

Commands are sent to the module in single-byte or multi-byte command packets and characters are sent to the module as single-byte packets. Command codes range from 00h to 1Fh and character codes from 20h to FFh.

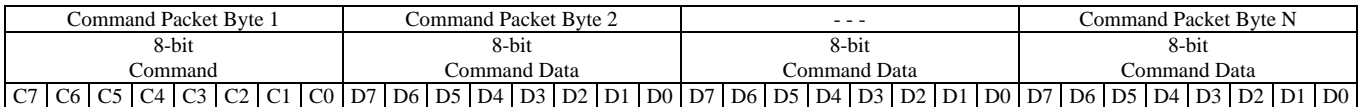

#### **8-bit Command:**

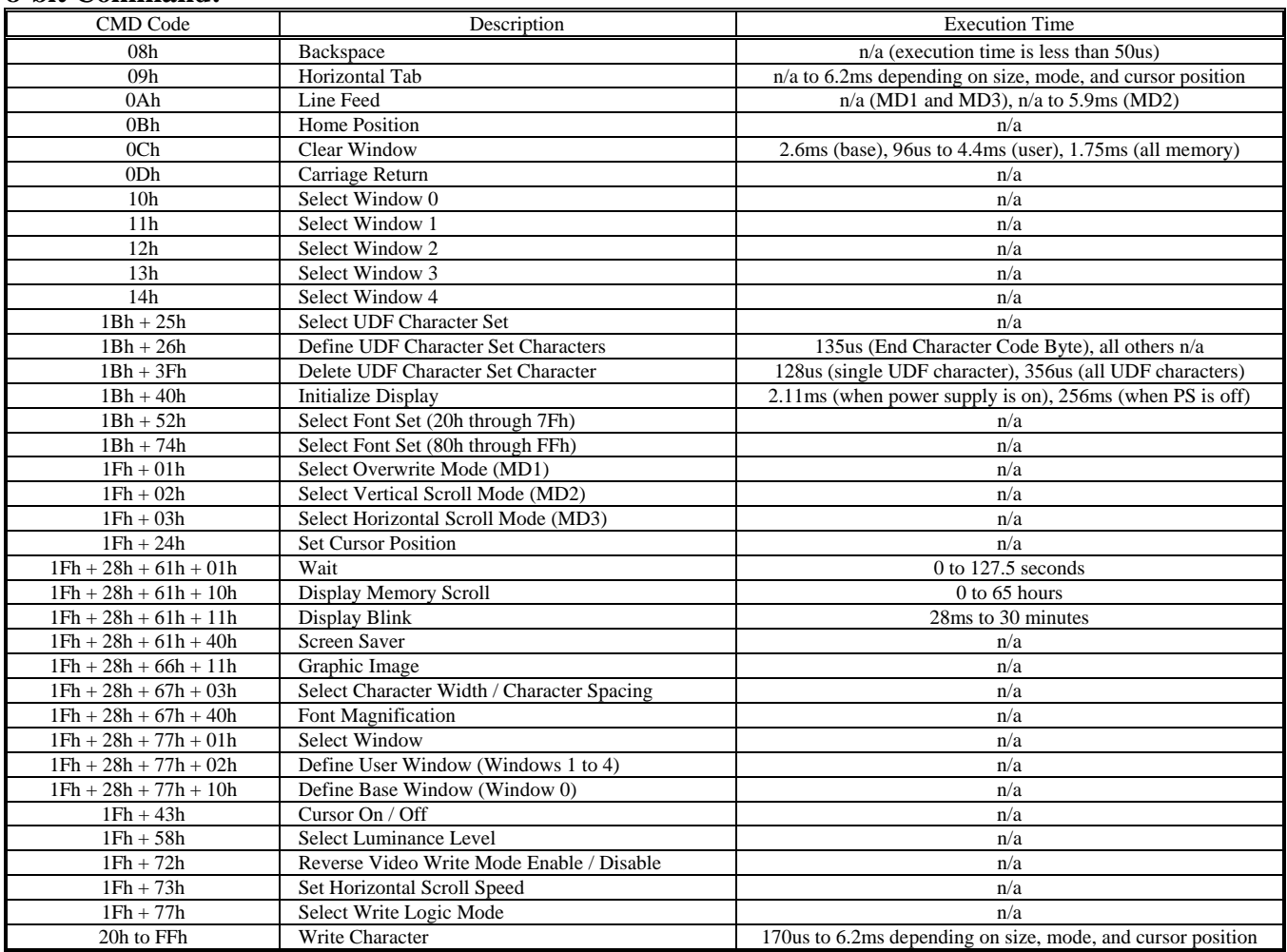

Note: The module's 255 byte input buffer coupled with the maximum byte input rate of 20KHz (50us) in parallel and synchronous serial modes or 115,200 baud (87us) in asynchronous serial mode allow most commands to be sent without monitoring the Busy output. The Busy output may need to be monitored depending on how many commands with long execution times are sent at once to avoid overflowing the input buffer. The Busy output toggles when room for 16 bytes remains in the input buffer allowing a host's 16 byte transmission buffer to be flushed after a Busy is detected.

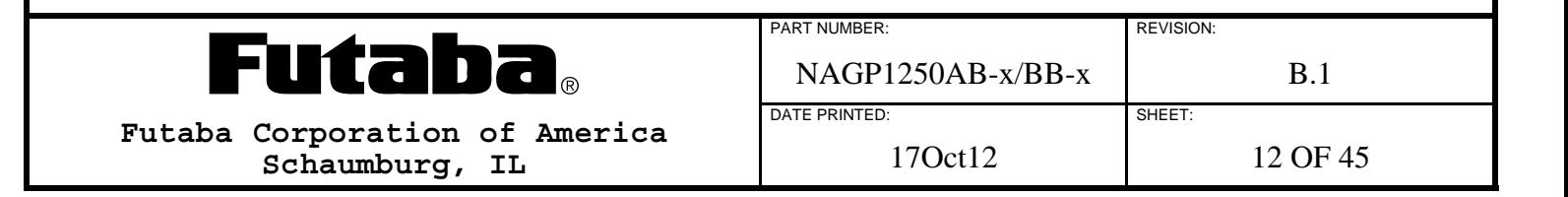

### **6.10.1 BACKSPACE**

This single-byte command packet backspaces the cursor one character position within the current window based on the current Cursor Mode (MD1, MD2, or MD3), the current Character Spacing and the current Font Magnification. This command only moves the cursor it does not erase any data.

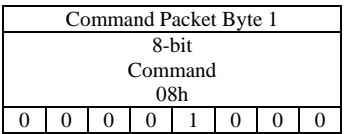

#### Width of the Backspace:

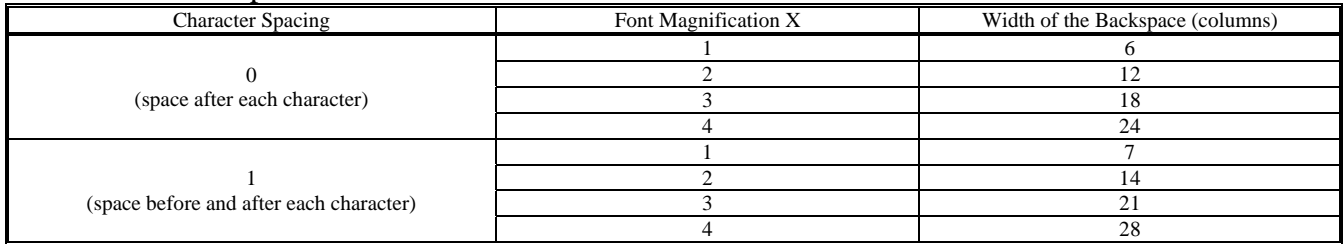

### Backspace operation when Cursor Mode = Overwrite (MD1) or Vertical Scroll (MD2):

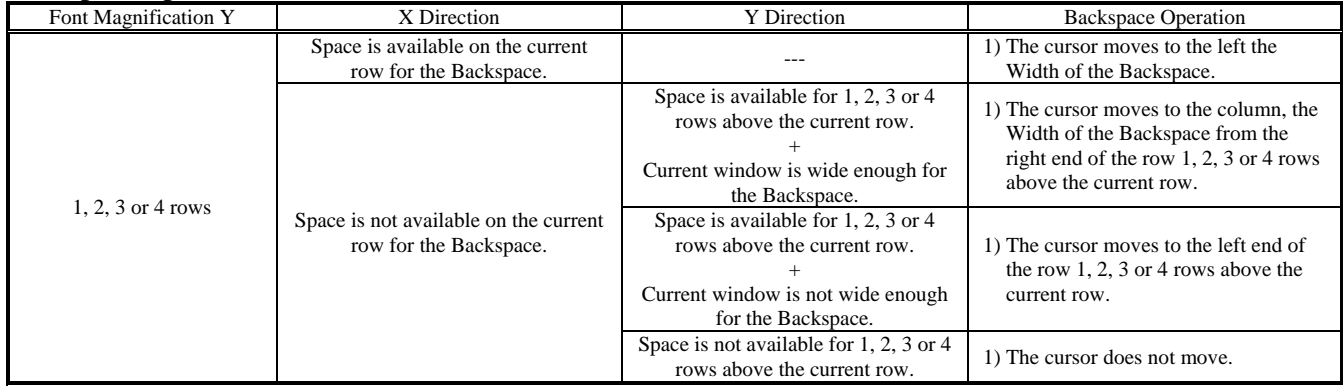

#### Backspace operation when Cursor Mode = Horizontal Scroll (MD3):

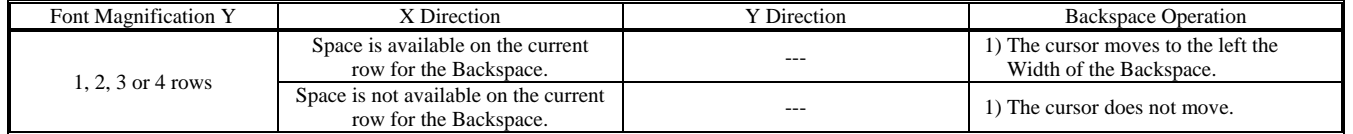

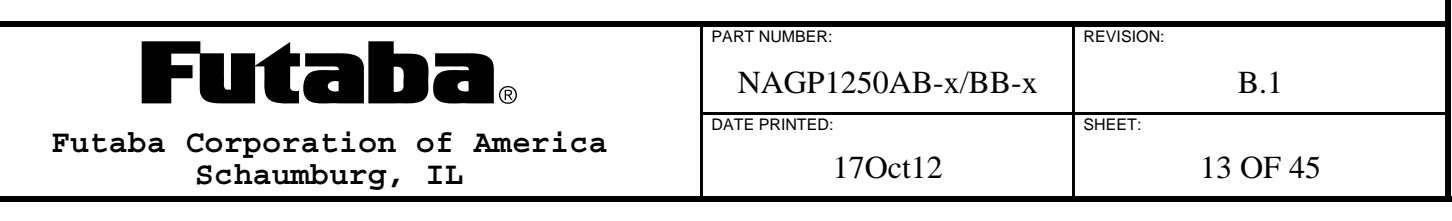

## **6.10.2 HORIZONTAL TAB**

This single-byte command packet tabs the cursor one character position within the current window based on the current Cursor Mode (MD1, MD2, or MD3), the current Character Spacing and the current Font Magnification.

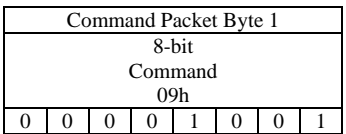

#### Width of the Horizontal Tab:

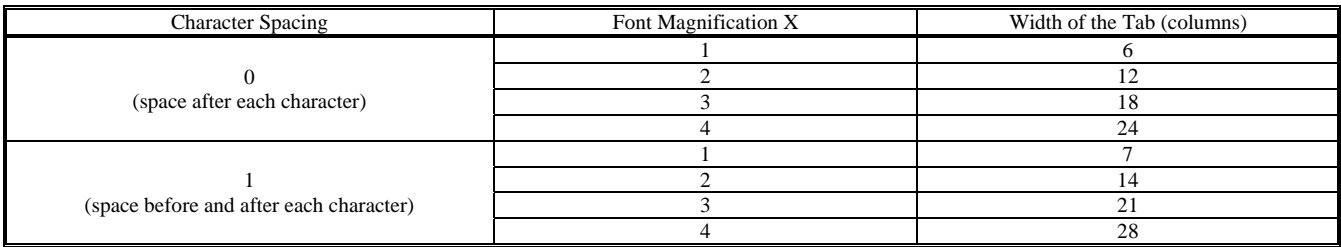

#### Horizontal Tab operation when Cursor Mode = Overwrite (MD1):

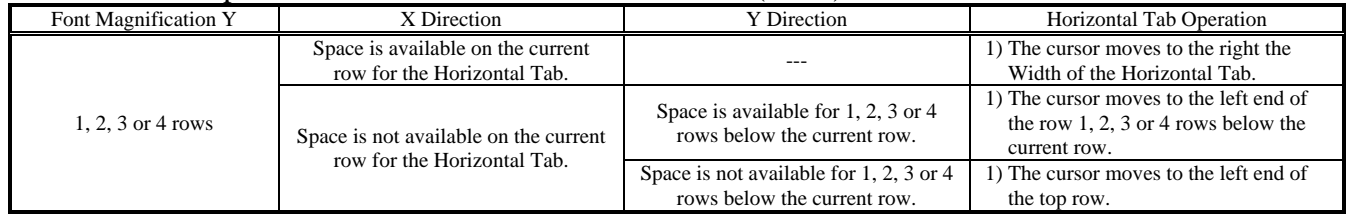

#### Horizontal Tab operation when Cursor Mode = Vertical Scroll (MD2):

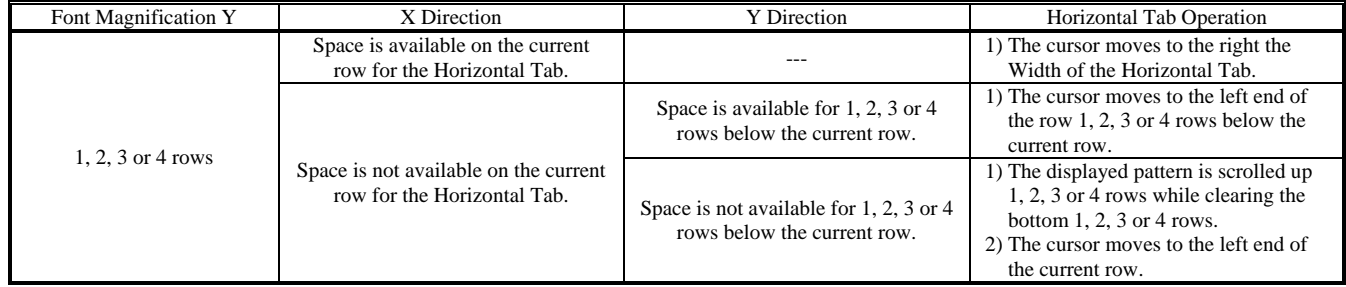

#### Horizontal Tab operation when Cursor Mode = Horizontal Scroll (MD3):

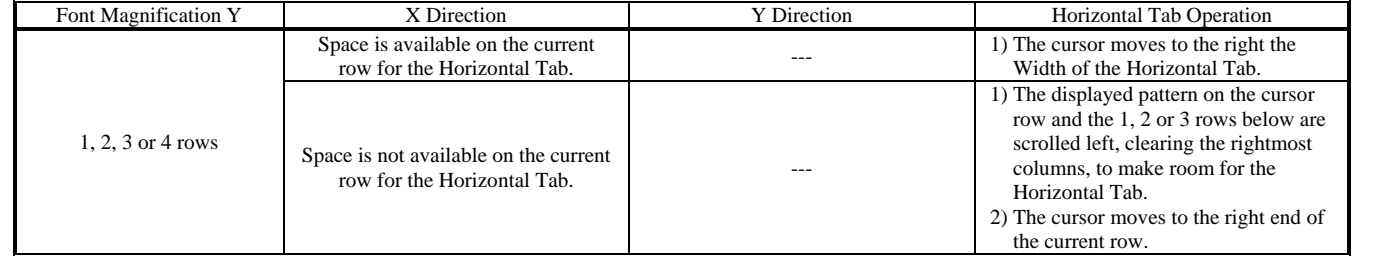

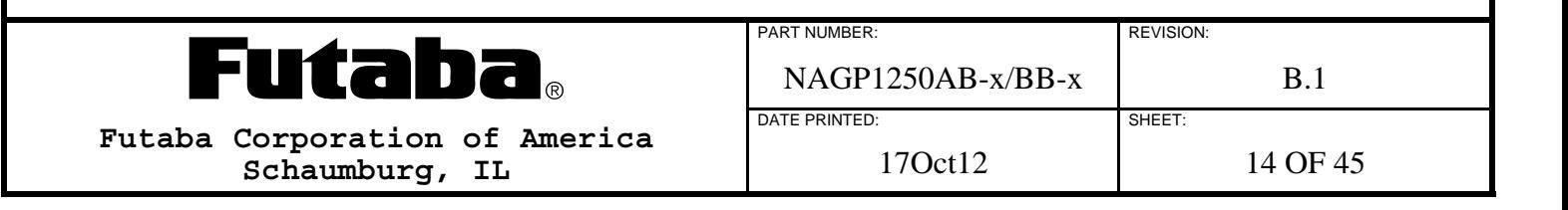

### **6.10.3 LINE FEED**

This single-byte command packet performs a Line Feed. The cursor moves to a new row within the current window based on the current Cursor Mode (MD1, MD2, or MD3) and the current Font Magnification.

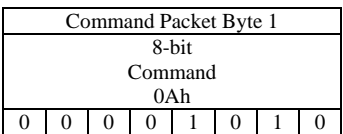

#### Line Feed operation when Cursor Mode = Overwrite (MD1):

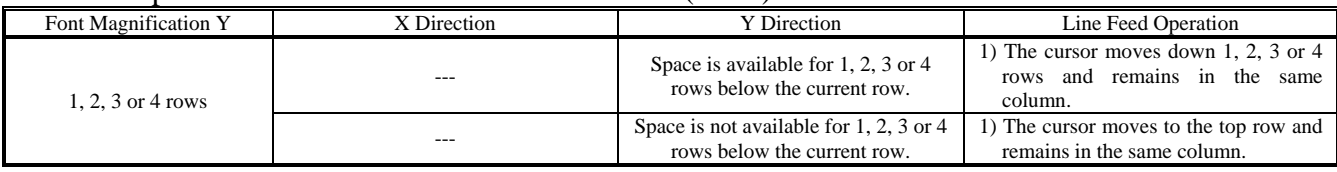

#### Line Feed operation when Cursor Mode = Vertical Scroll (MD2):

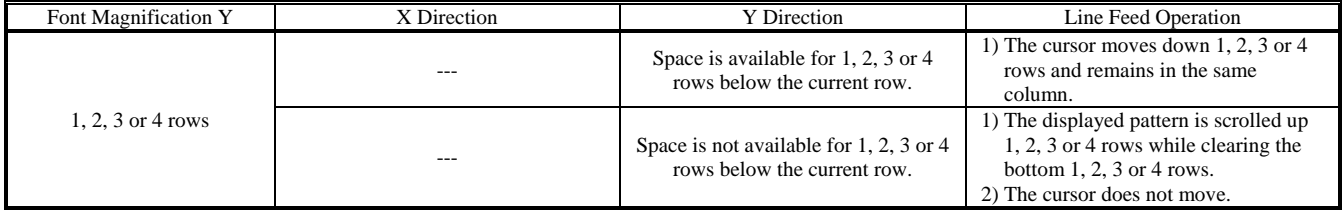

Line Feed operation when Cursor Mode = Horizontal Scroll (MD3):

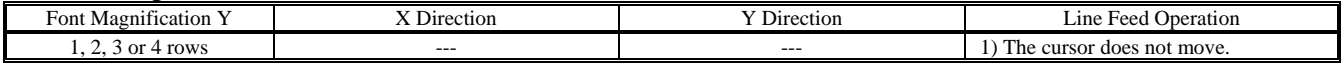

### **6.10.4 HOME POSITION**

This single-byte command packet sets the Cursor Position to the upper left hand corner of the currently selected Window.

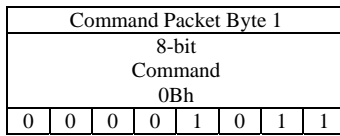

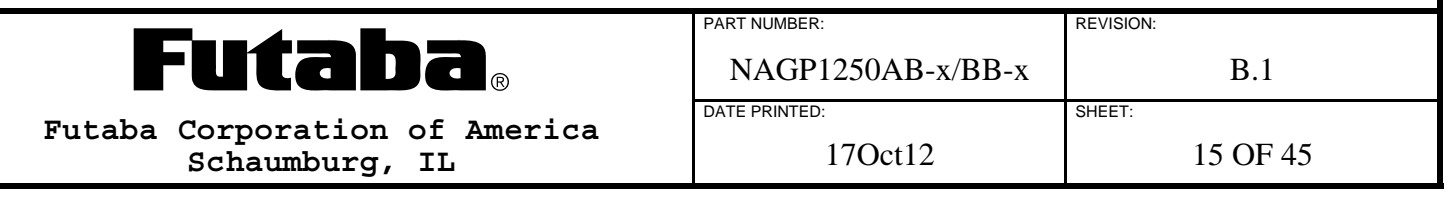

### **6.10.5 CLEAR WINDOW**

This single-byte command packet clears the Display Memory of the currently selected Window and sets the Cursor Position to the upper left hand corner.

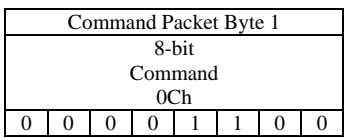

### **6.10.6 CARRIAGE RETURN**

This single-byte command packet sets the Cursor Position to the leftmost column of the current row of the currently selected Window.

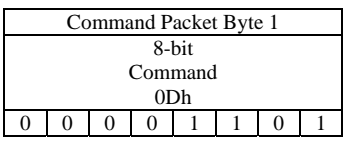

### **6.10.7 SELECT WINDOW 0**

This single-byte command packet selects Window 0 as the current Window.

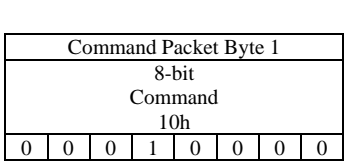

## **6.10.8 SELECT WINDOW 1**

This single-byte command packet selects Window 1, if defined, as the current Window.

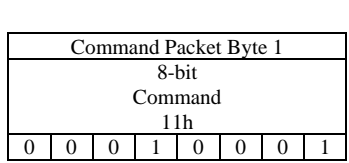

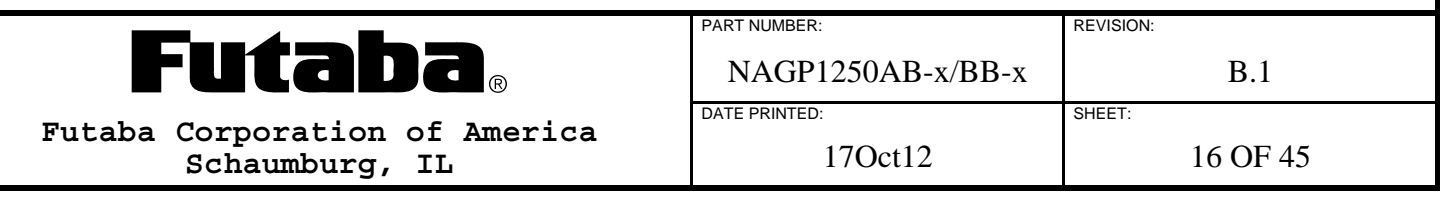

### **6.10.9 SELECT WINDOW 2**

This single-byte command packet selects Window 2, if defined, as the current Window.

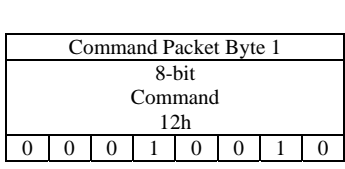

### **6.10.10 SELECT WINDOW 3**

This single-byte command packet selects Window 3, if defined, as the current Window.

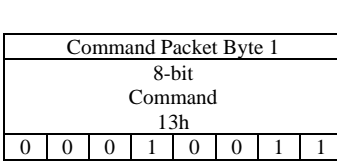

#### **6.10.11 SELECT WINDOW 4**

This single-byte command packet selects Window 4, if defined, as the current Window.

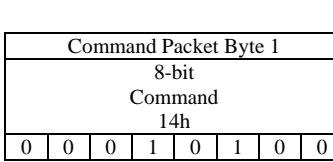

### **6.10.12 SELECT UDF CHARACTER SET**

This three-byte command packet selects the UDF Character Set to be used when writing a character to Display Memory. An entire font table, 20h through FFh, can be defined by using all 16 UDF characters of all 14 UDF Character Sets. To disable writing UDF characters, select UDF Character Set 0.

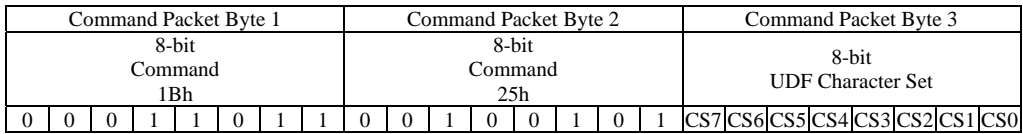

#### **8-bit UDF Character Set (CS7:CS0):**

0 UDF characters are disabled

1 to 14 UDF characters, if defined, are written to the display from this UDF Character Set

224 All UDF characters, defined or not, are combined into a single font table, 20h through FFh  $0 \leq C$ S value  $\leq 14$  or CS value = 224

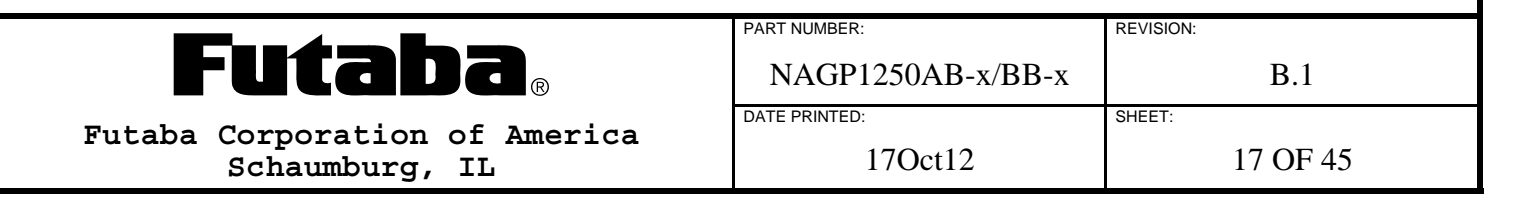

## **6.10.13 DEFINE UDF CHARACTER SET CHARACTERS**

This multi-byte command packet defines up to 16 UDF characters in a UDF Character Set. The UDF characters are stored in volatile RAM and are undefined at power-up. The command terminates after all bytes are received or an error is detected.

Up to 16 UDF characters can be defined at once if the Character Codes for the UDF characters are numerically continuous. If not continuous, then a separate command needs to be used for each individual Character Code and/or group of Character Codes. Each of the UDF characters can be defined in either the 5x8 (which allows characters with descenders) or the 7x8 format.

After 16 UDF characters are defined in a UDF Character Set, any additional UDF characters must replace those already defined or some existing UDF characters must be deleted first.

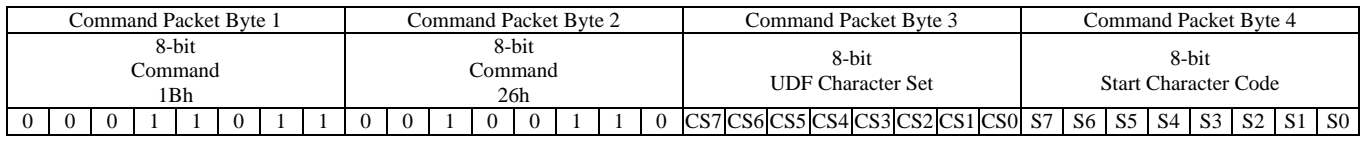

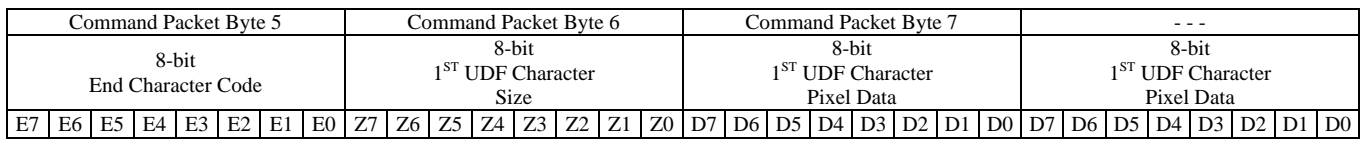

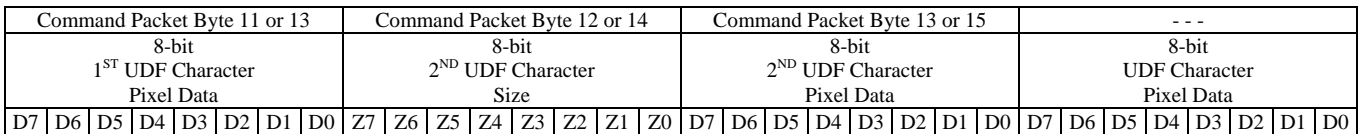

Command Packet Byte N (up to 133) 8-bit Last UDF Character Pixel Data D7 D6 D5 D4 D3 D2 D1 D0

#### **8-bit UDF Character Set (CS7:CS0):**

 $1 \leq$  CS value  $\leq$  14

### **8-bit Start Character Code (S7:S0):**

 $20h \leq S$  value  $\leq$  FFh

### **8-bit End Character Code (E7:E0):**

S value  $\leq$  E value  $\leq$  FFh

## **8-bit UDF Character Size (Z7:Z0):**

 $5 = Z$  value Selects 5x8 format  $7 = Z$  value Selects 7x8 format

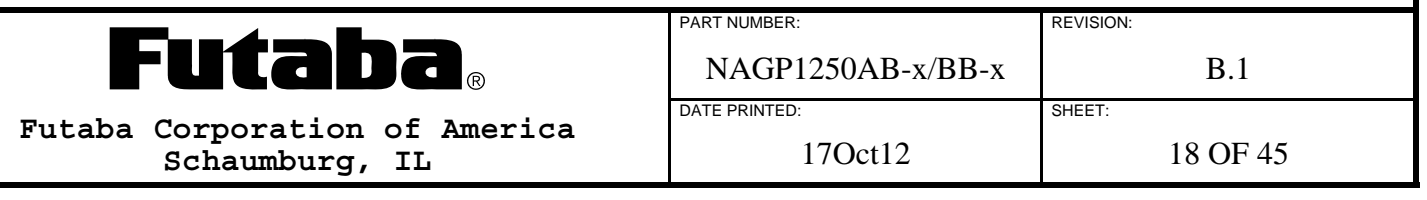

#### **8-bit UDF Character Pixel Data:**

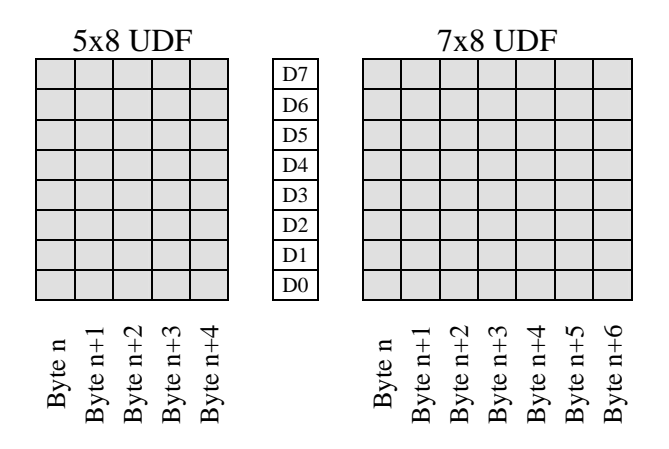

Note: An invalid value terminates the command packet at that byte. Subsequent bytes are considered part of the next command packet.

### **6.10.14 DELETE UDF CHARACTER SET CHARACTER**

This four-byte command packet deletes a UDF character from a UDF Character Set.

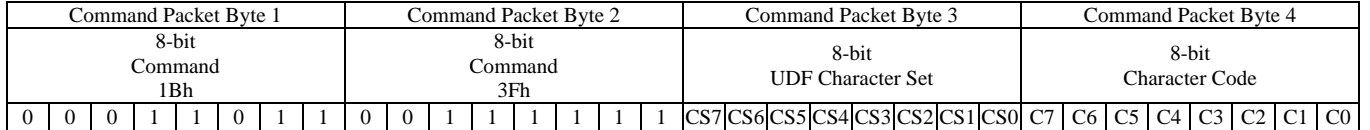

#### **8-bit UDF Character Set (CS7:CS0):**

0 Deletes all UDF Character Set characters (This also terminates the command)

1 to 14 Selects UDF Character Set to delete Character Code from

 $0 \leq C$ S value  $\leq 14$ 

#### **8-bit Character Code (C7:C0):**

 $20h \leq C$  value  $\leq$  FFh

Note: An invalid value terminates the command packet at that byte. Subsequent bytes are considered part of the next command packet.

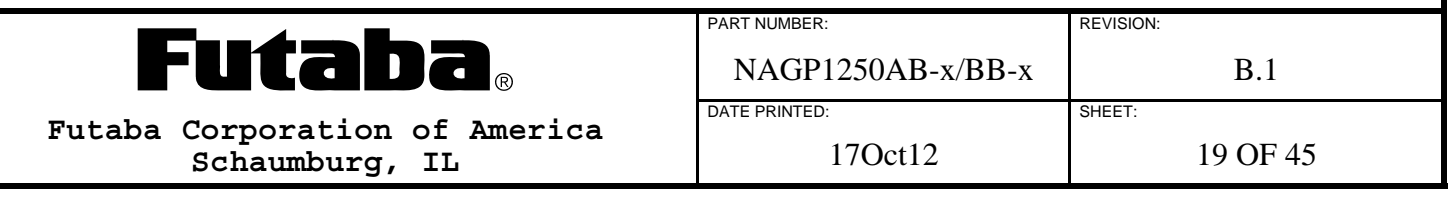

## **6.10.15 INITIALIZE DISPLAY**

This two-byte command packet resets the module to the conditions listed below which are the same as at power-up. This command does not clear the 255 byte input buffer.

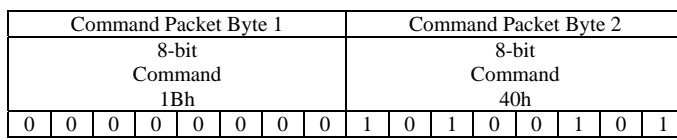

#### **Reset Conditions:**

Entire Display Memory cleared (Standard and Extended) Base Window selected and defined from 0,0 to 139,3 with cursor at position 0,0 All User Windows deleted Overwrite Mode (MD1) selected for all Windows Write Logic Mode set to normal Reverse Video Write Mode disabled Font Magnification set to 1x1 Character Width / Spacing set to fixed width with left and right spaces Font Set 0 selected for both 20h through 7Fh and 80h through FFh characters All UDF characters deleted and UDF Character Set 0 selected (UDF's disabled) Luminance set to 100% Cursor off Horizontal Scroll Speed set to 0 Display Blink canceled Switching power supply turned on

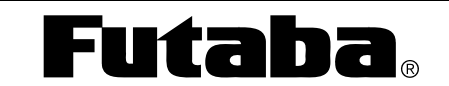

**Futaba Corporation of America Schaumburg, IL** 

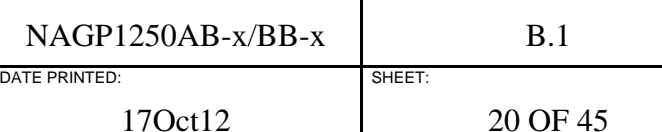

PART NUMBER: REVISION:

### **6.10.16 SELECT FONT SET (20H THROUGH 7FH)**

This three-byte command packet selects the International Font Set characters that replace a few of the Common Font Set characters between 20h and 7Fh.

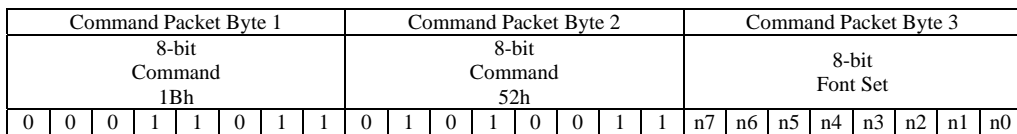

#### **8-bit Font Set (n7:n0):**

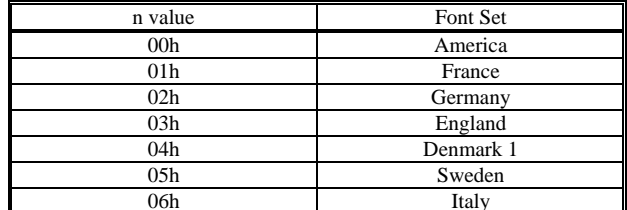

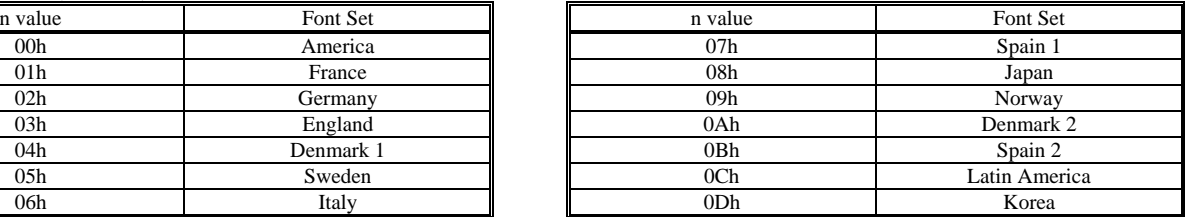

Note: Invalid values are ignored.

### **6.10.16.1 INTERNATIONAL FONT SET**

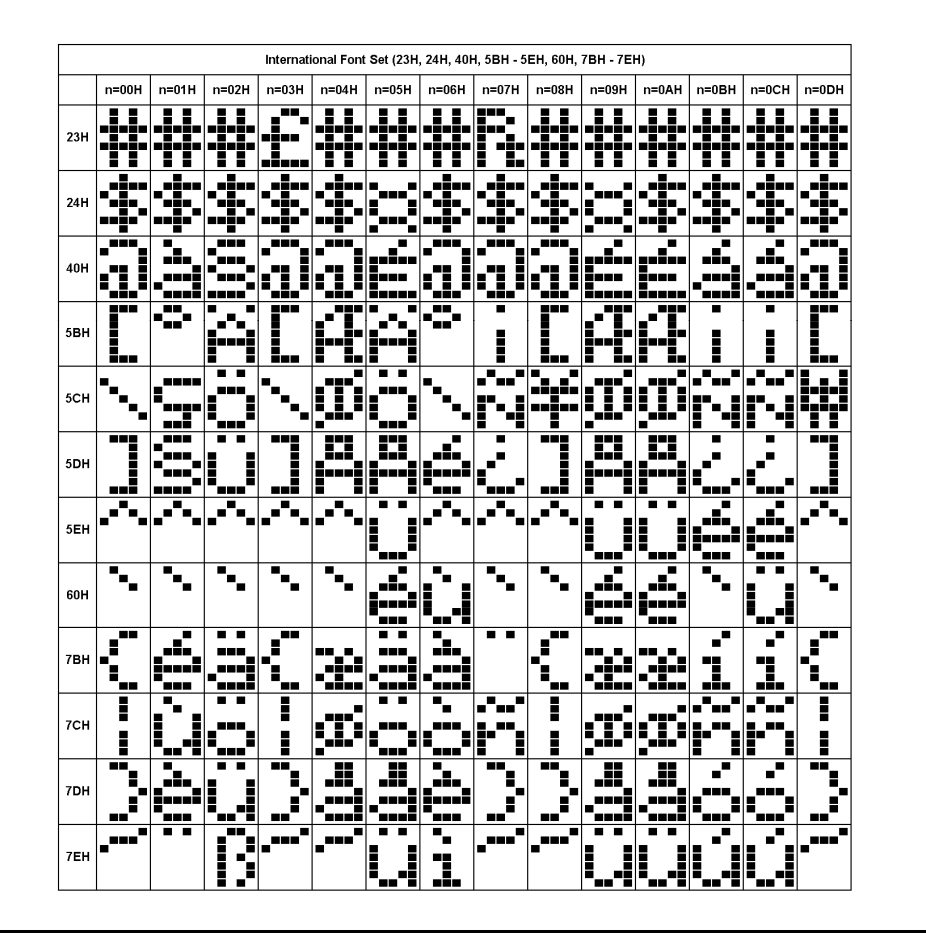

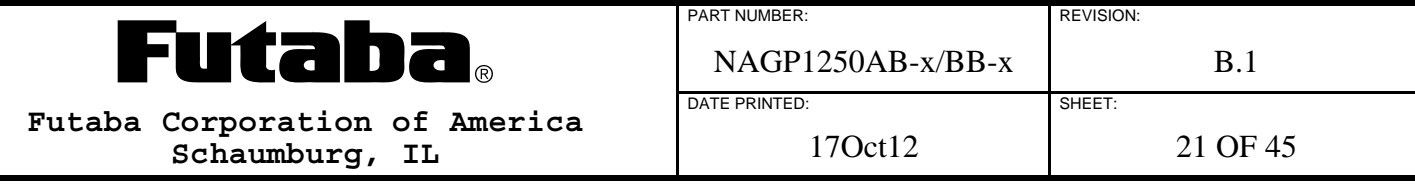

## **6.10.16.2 COMMON FONT SET**

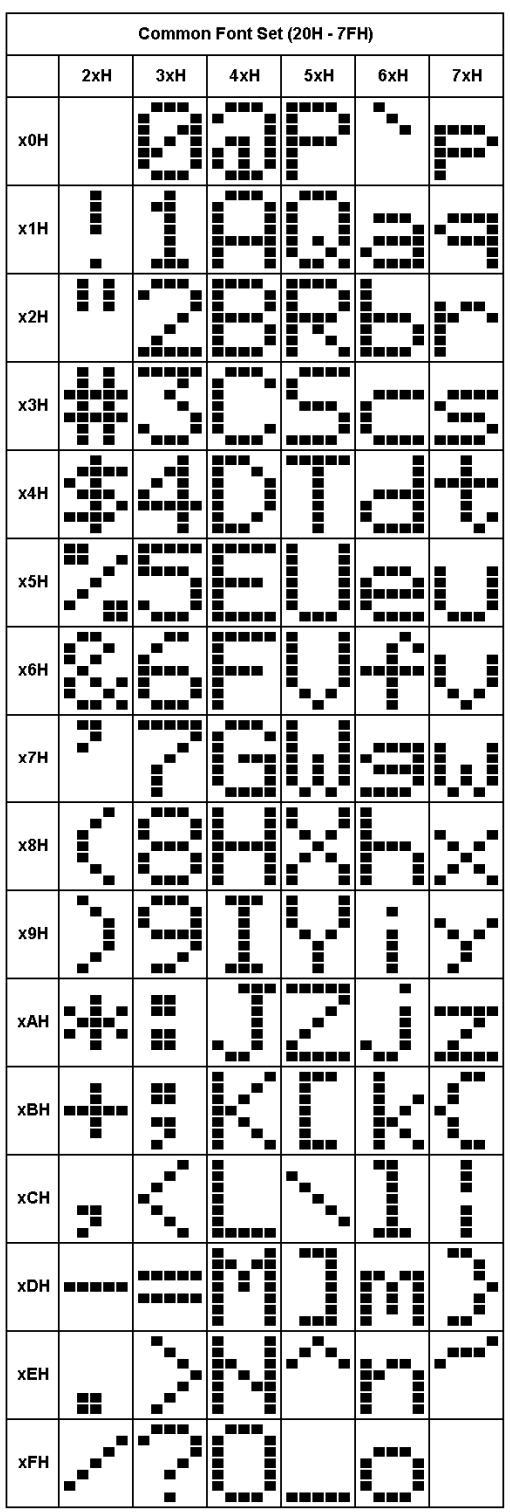

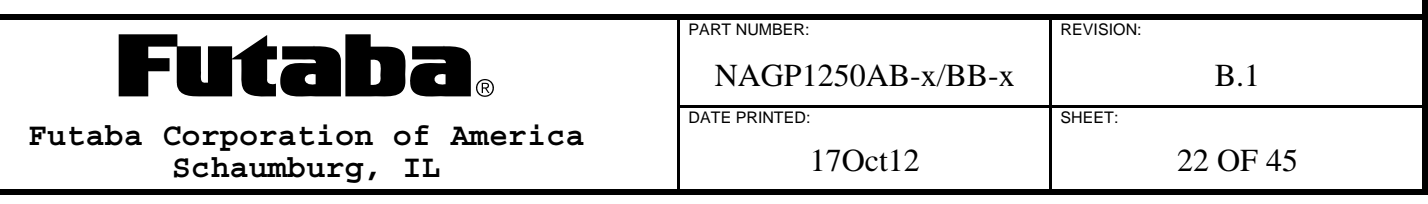

## **6.10.17 SELECT FONT SET (80H THROUGH FFH)**

This three-byte command packet selects the Font Set for characters between 80h and FFh.

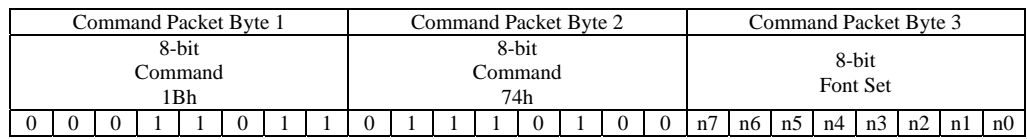

## **8-bit Font Set (n7:n0):**

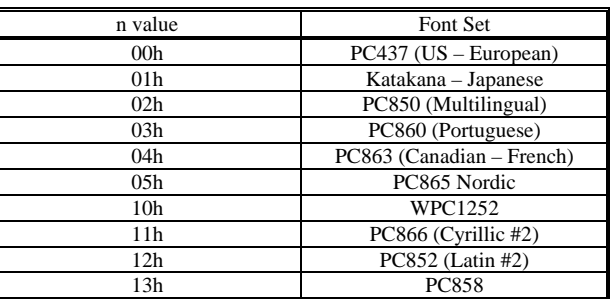

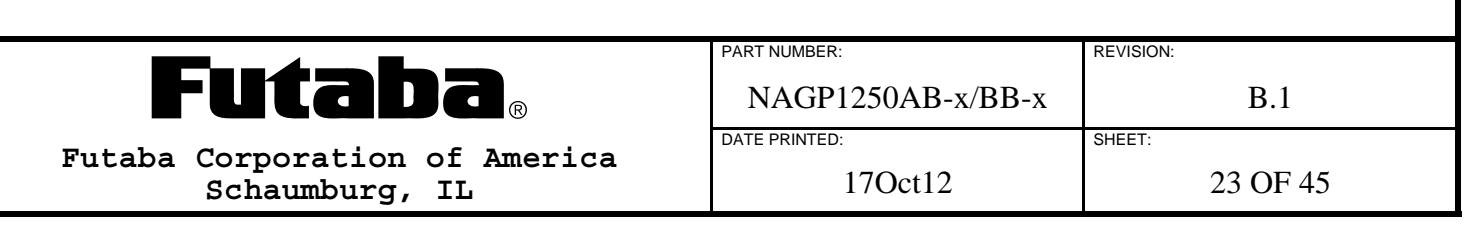

## **6.10.17.1 PC437 (US – EUROPEAN) AND KATAKANA – JAPANESE FONT SETS**

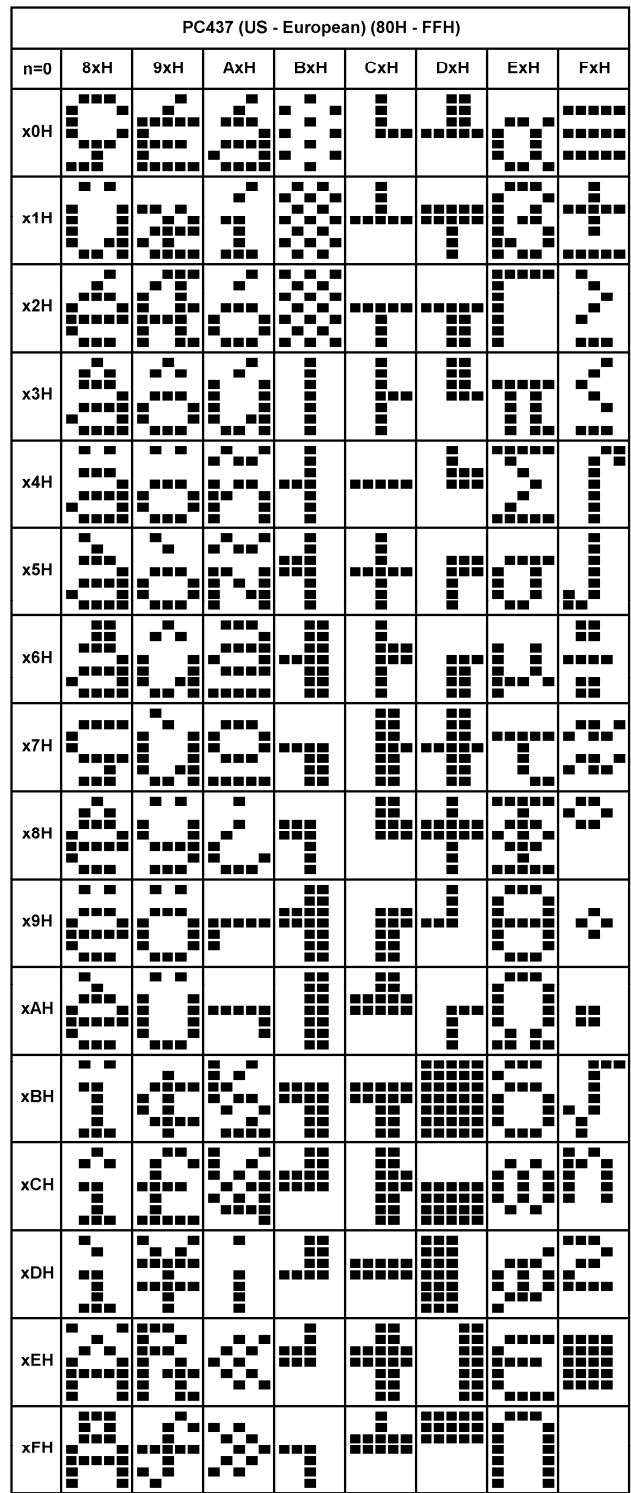

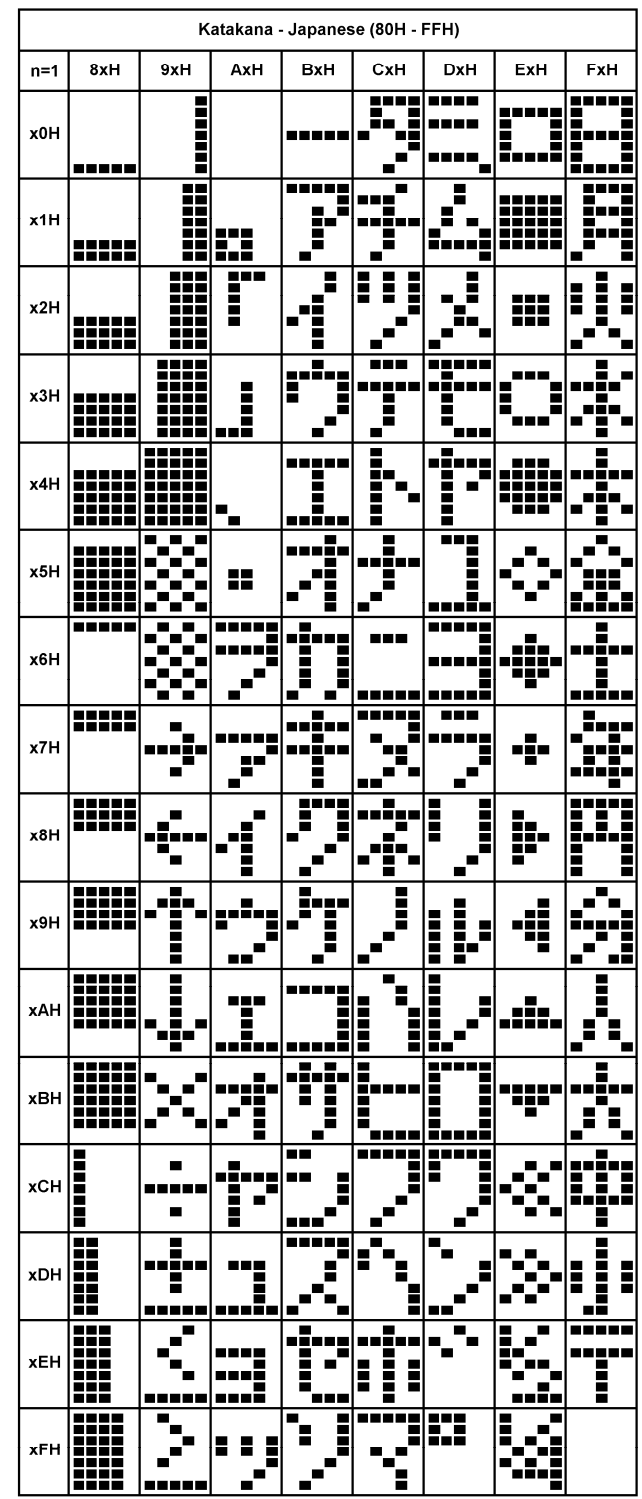

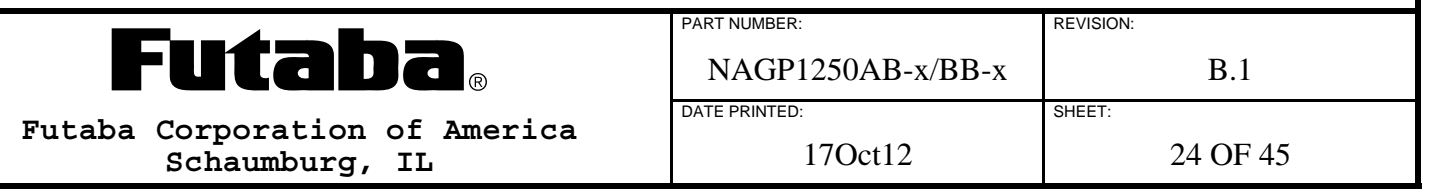

## **6.10.17.2 PC850 (MULTILINGUAL) AND PC860 (PORTUGUESE) FONT SETS**

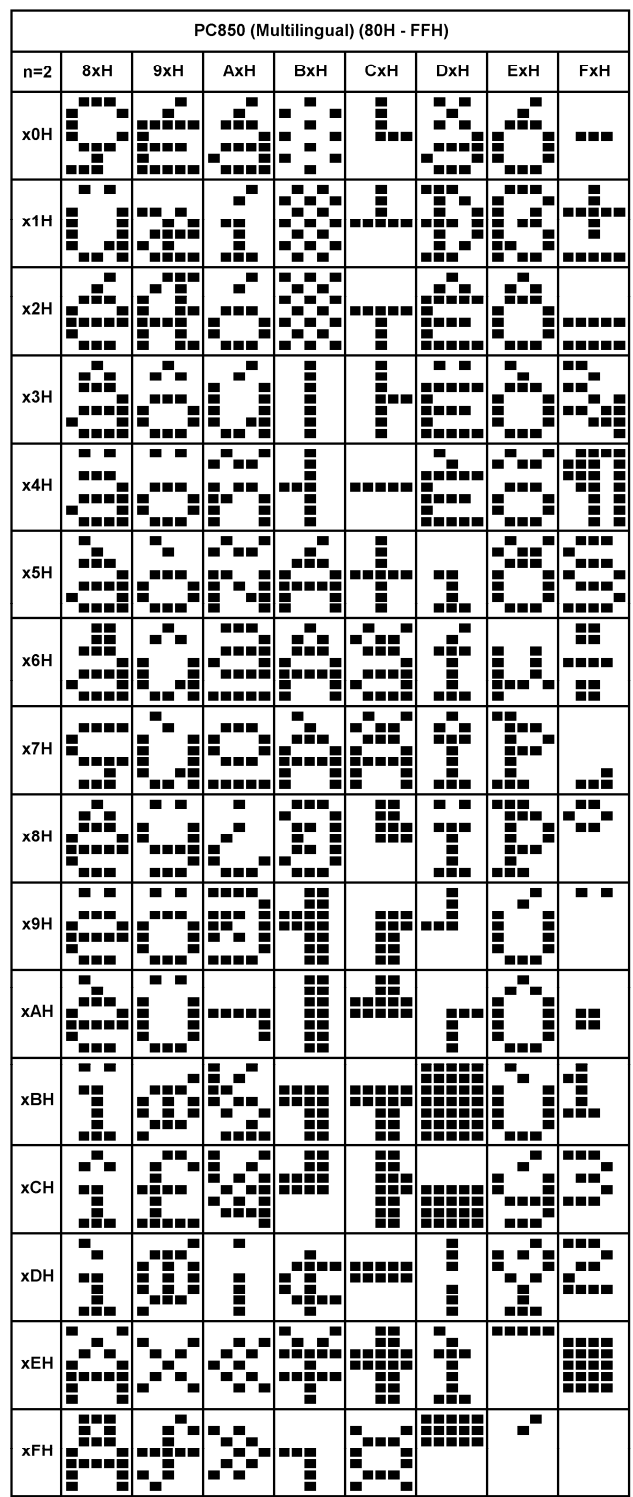

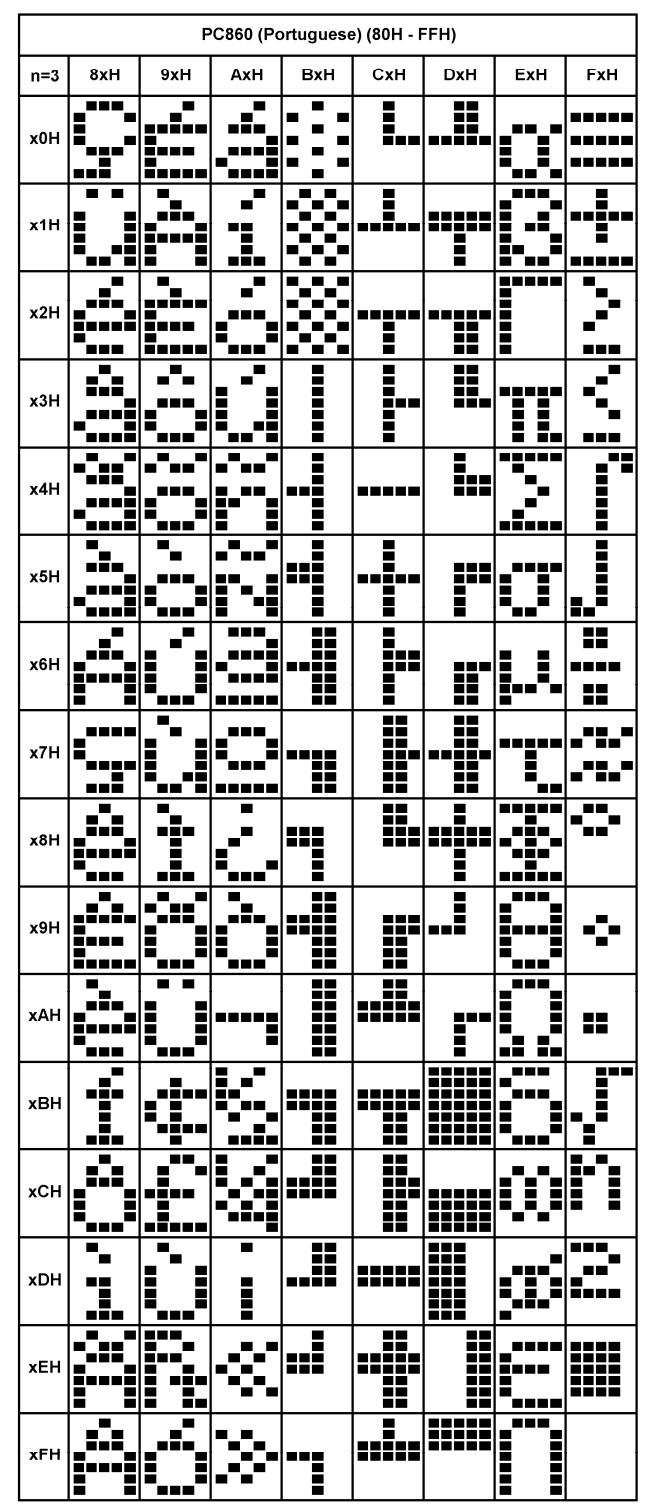

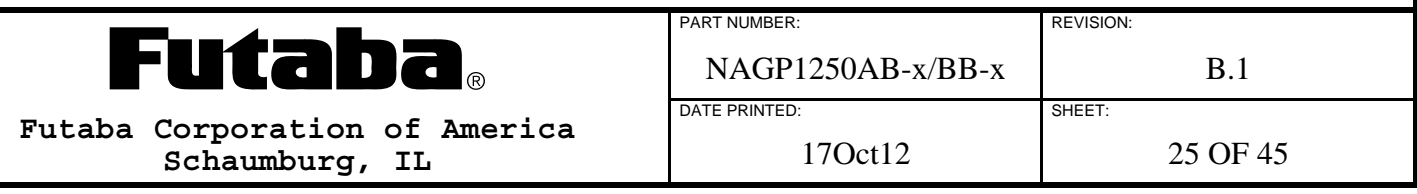

## **6.10.17.3 PC863 (CANADIAN – FRENCH) AND PC865 (NORDIC) FONT SETS**

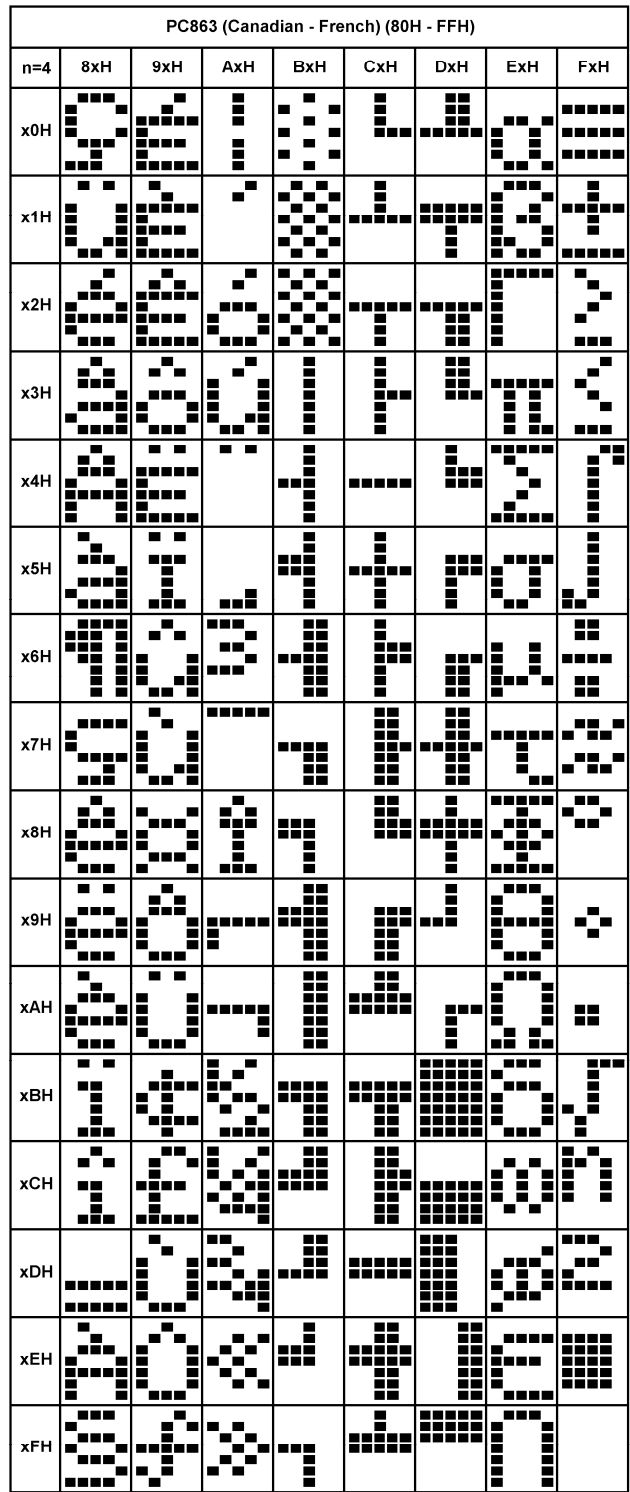

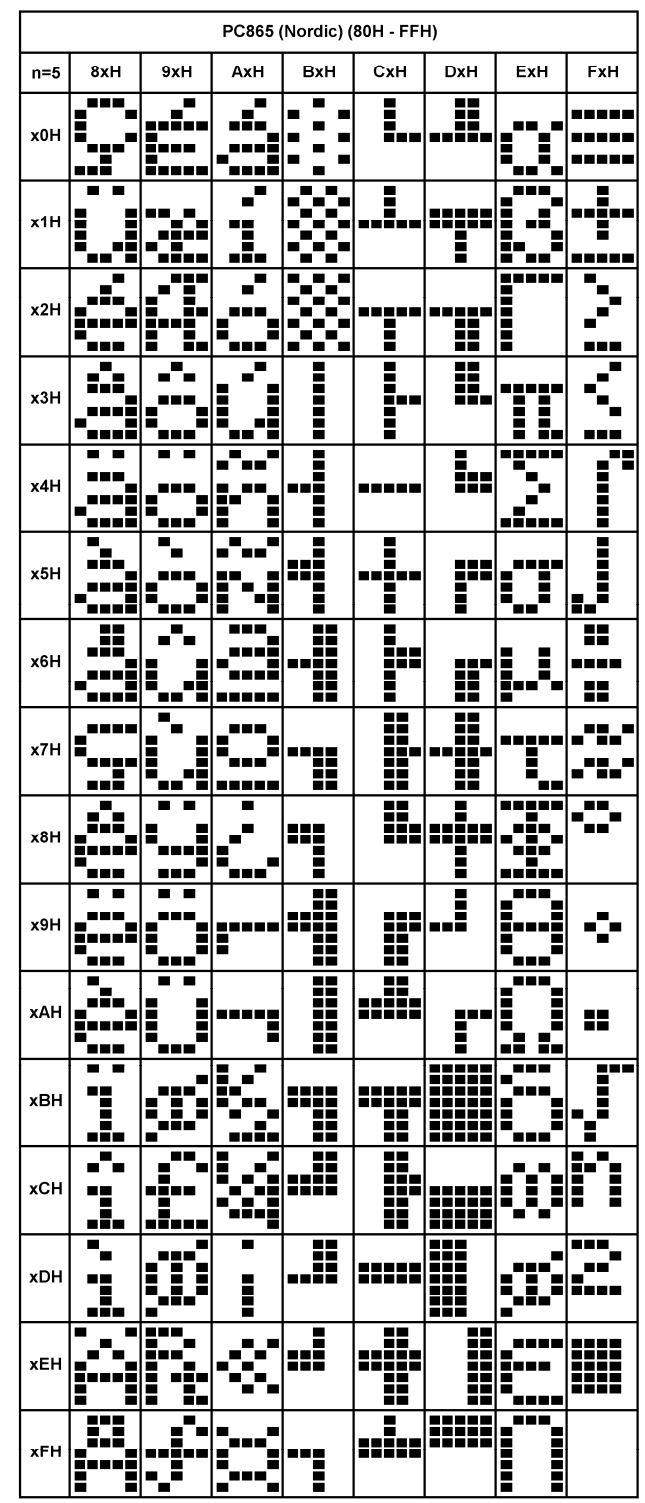

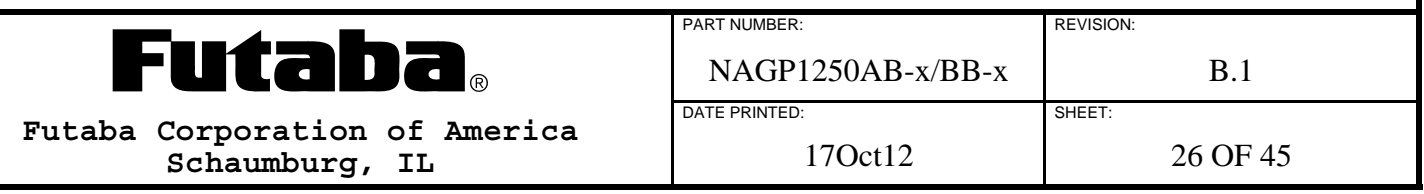

### **6.10.17.4 WP1252 AND PC866 (CYRILLIC #2) FONT SETS**

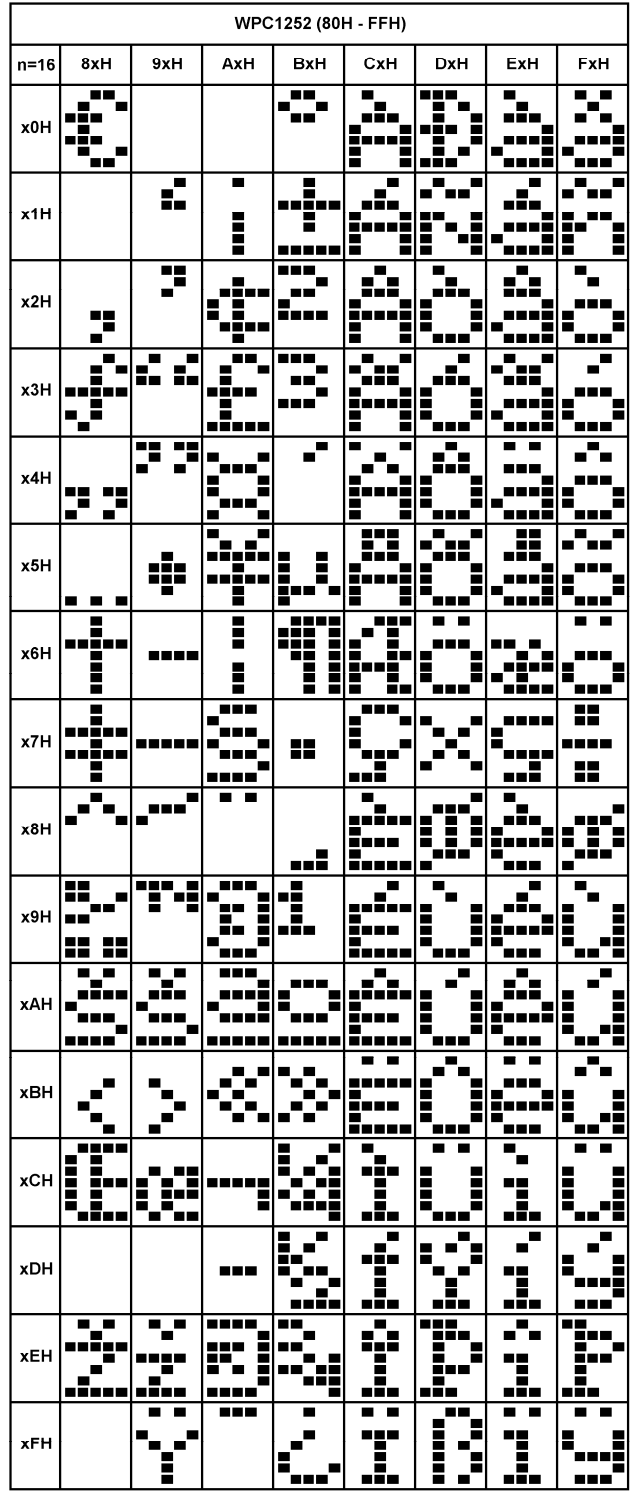

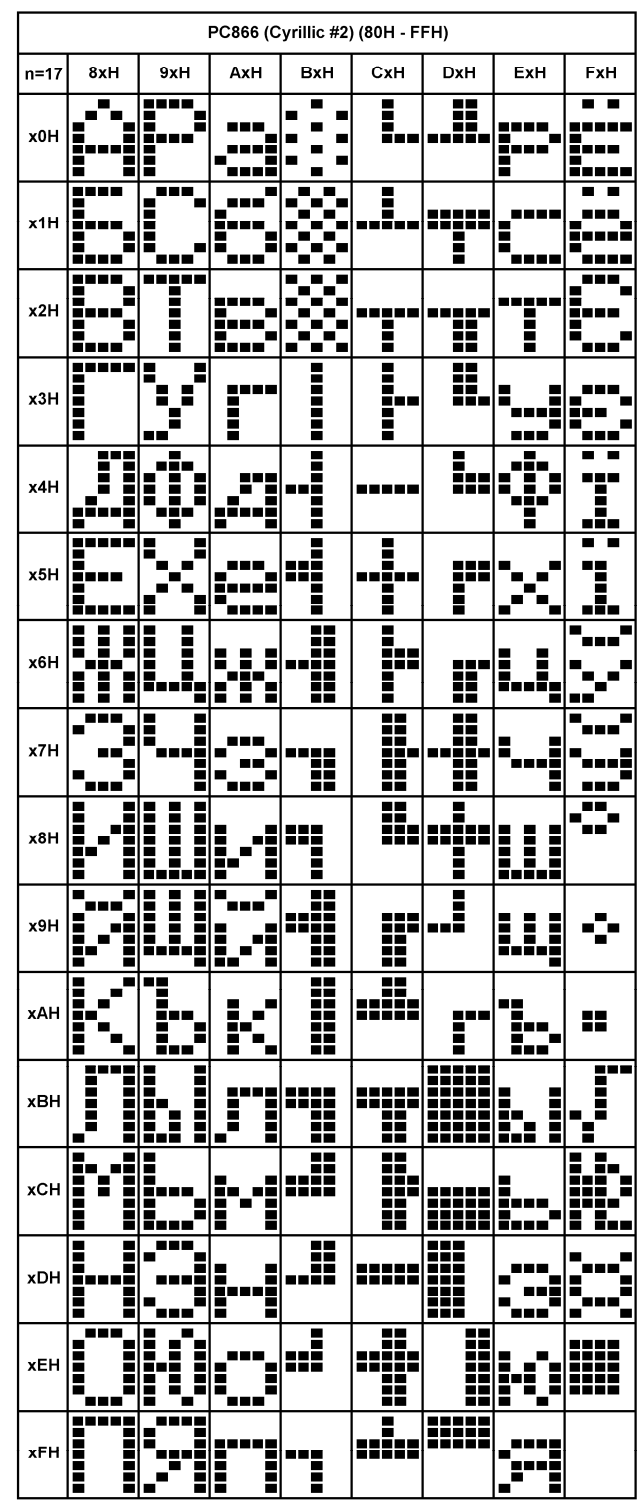

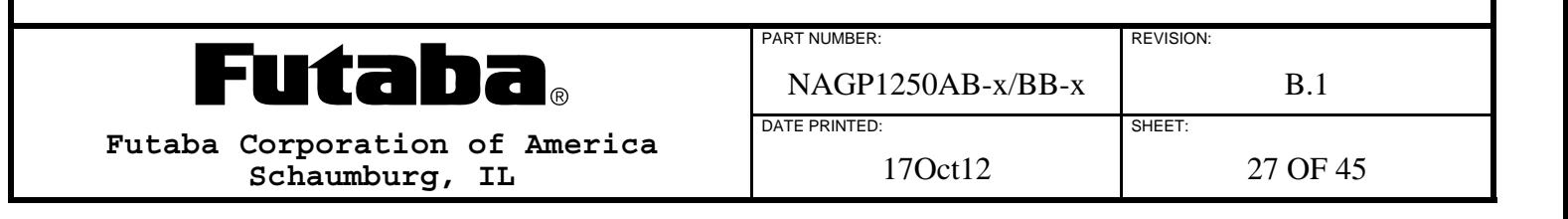

## **6.10.17.5 PC852 (LATIN #2) AND PC858 FONT SETS**

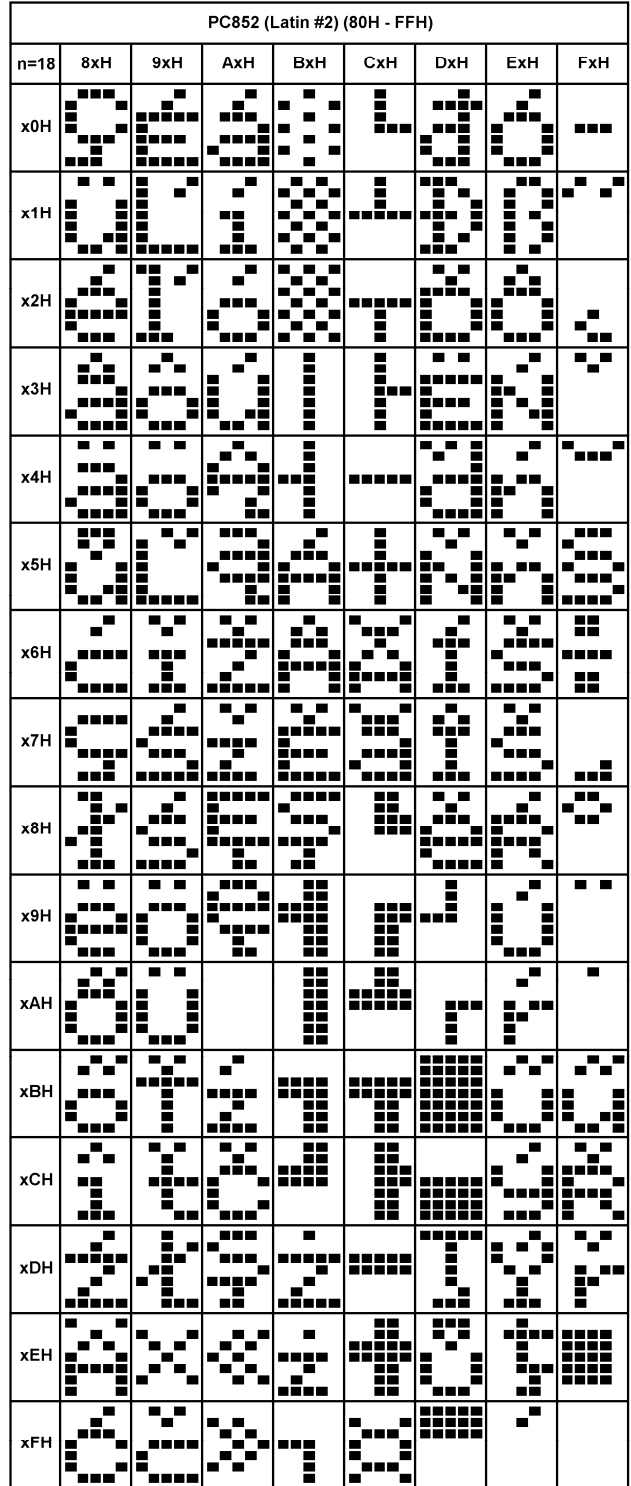

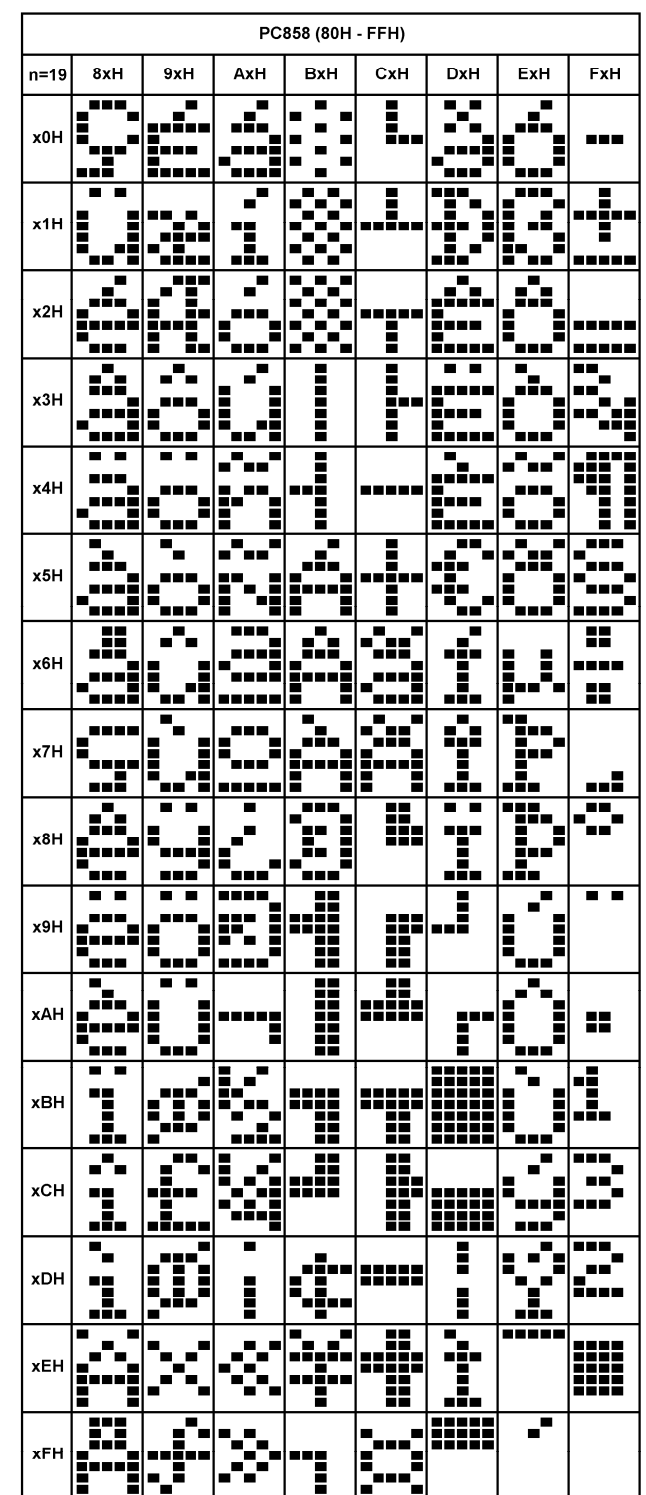

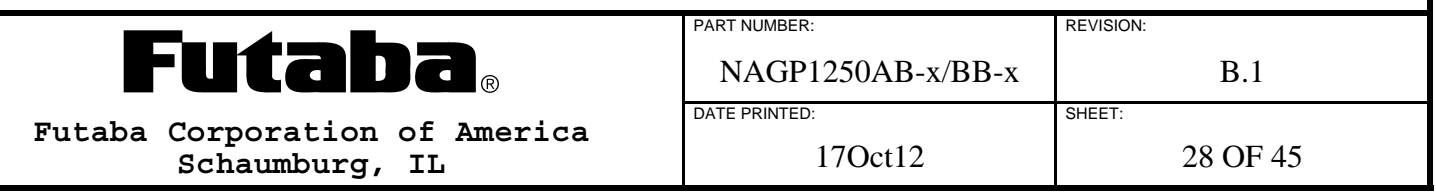

### **6.10.18 SELECT OVERWRITE MODE (MD1)**

This two-byte command packet selects the Overwrite Mode (MD1) for the currently selected Window.

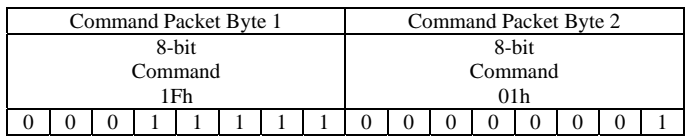

### **6.10.19 SELECT VERTICAL SCROLL MODE (MD2)**

This two-byte command packet selects the Vertical Scroll Mode (MD2) for the currently selected Window.

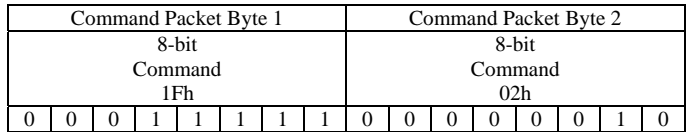

### **6.10.20 SELECT HORIZONTAL SCROLL MODE (MD3)**

This two-byte command packet selects the Horizontal Scroll Mode (MD3) for the currently selected Window.

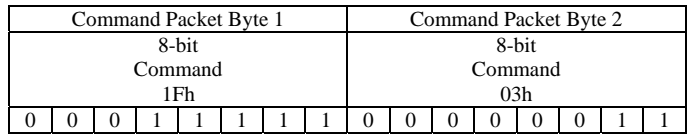

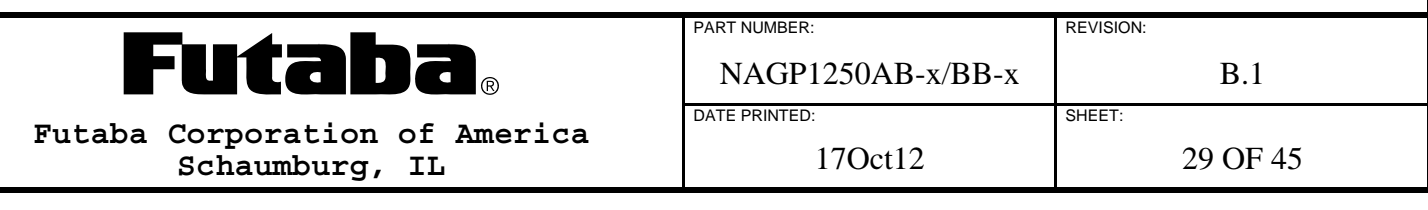

## **6.10.21 SET CURSOR POSITION**

This six-byte command packet sets the Cursor Position within the currently selected Window. The address of a Window's upper left corner is 0,0 for Windows 1 through 4 and either 0,0 or 140,0 for Window 0 depending on how it is defined.

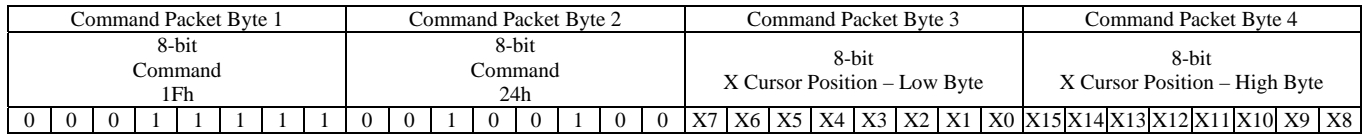

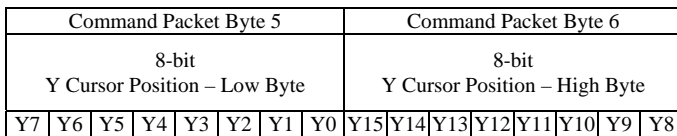

### **16-bit X Cursor Position (X15:X0):**

Valid X Cursor Positions are based on the size of the currently selected window.

#### **16-bit Y Cursor Position (Y15:Y0):**

Valid Y Cursor Positions are based on the size of the currently selected window.

Note: After all command packet bytes are received, invalid values cause entire command packet to be ignored.

### **6.10.22 WAIT**

This five-byte command packet is a waste of time. Command execution halts until the Wait Time elapses.

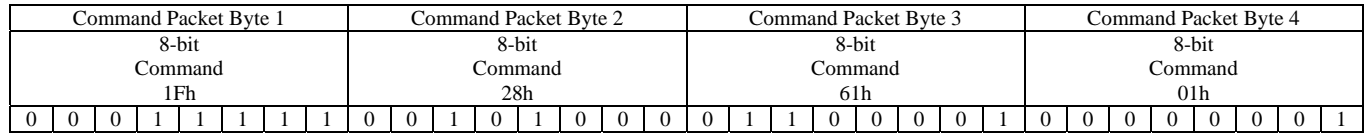

Command Packet Byte 5 8-bit Wait Time W7 W6 W5 W4 W3 W2 W1 W0

#### **8-bit Wait Time (W7:W0):**

Wait Time is approximately  $0.5s * W$ .  $0 \leq W$  value  $\leq 255$ 

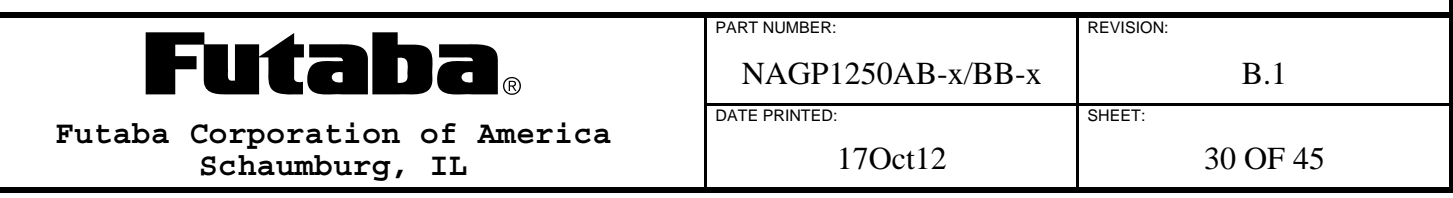

## **6.10.23 DISPLAY MEMORY SCROLL**

This nine-byte command packet sets the display scrolling parameters. The Display Memory will scroll, any number of columns, repeatedly, at the Scroll Speed. Command execution halts while scrolling.

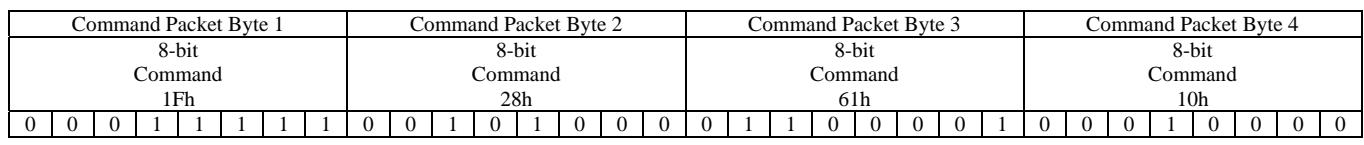

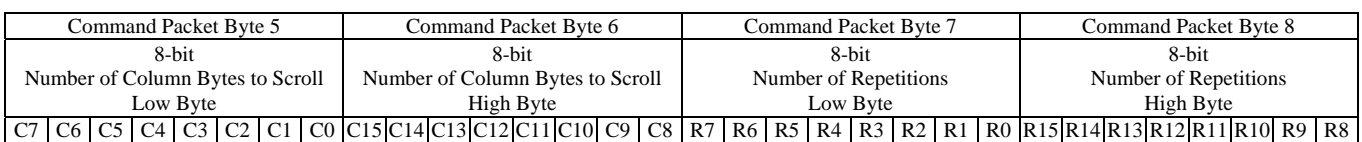

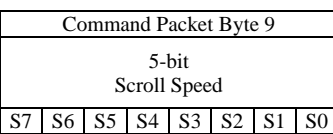

### **16-bit Number of Column Bytes to Scroll (C15:C0):**

This number specifies how many Column Bytes to scroll Display Memory for each repetition. This number should be a multiple of 4 since there are 4 bytes of Display Memory per display column.  $0 \leq C$  value  $\leq 1119$ 

#### **16-bit Number of Repetitions (R15:R0):**

This number specifies how many times to repeat the scroll.  $1 \le R$  value  $\le 65535$ 

#### **8-bit Scroll Speed (S7:S0):**

Scroll Speed is approximately 14ms \* S per repetition.  $0 \leq S$  value  $\leq 255$ 

Note: An invalid value terminates the command packet at that byte. Subsequent bytes are considered part of the next command packet.

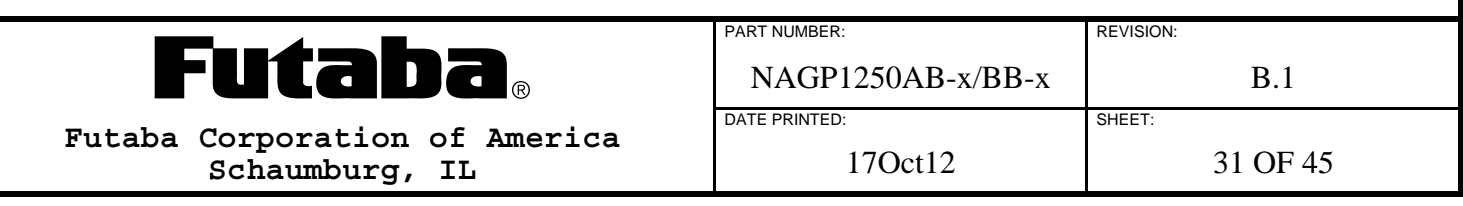

## **6.10.24 DISPLAY BLINK**

This eight-byte command packet sets the display blinking parameters. The display will repeat the Normal / Blink Pattern cycle at the blink rate set by  $T_1$  and  $T_2$  indefinitely, or by the Number of Repetitions specified.

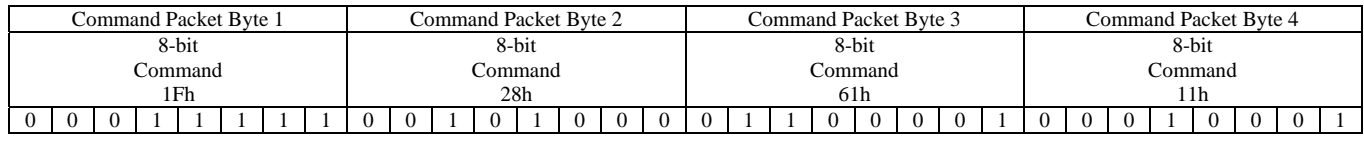

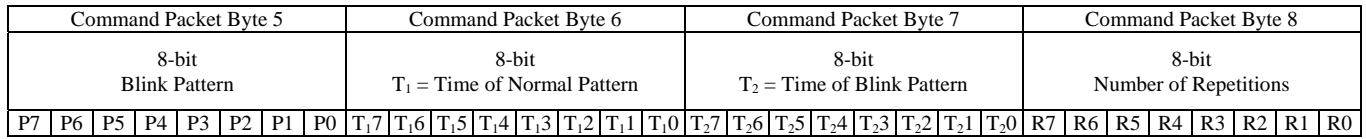

#### **8-bit Blink Pattern (P7:P0):**

- 0 Normal display pattern during period  $T_2$
- 1 Blank display pattern during period  $T_2$
- 2 Reverse Video display pattern during period  $T_2$

 $0 \leq P$  value  $\leq 2$ 

#### **8-bit Time of Normal Pattern (T<sub>1</sub>7:T<sub>1</sub>0):**

Normal Pattern is displayed approximately  $14ms * T_1$  per cycle.  $1 \le T_1$  value  $\le 255$ 

### **8-bit Time of Blink Pattern (T<sub>2</sub>7:T<sub>2</sub>0):**

Blink Pattern is displayed approximately  $14\text{ms} * T_2$  per cycle.  $1 \le T_2$  value  $\le 255$ 

#### **8-bit Number of Repetitions (R7:R0):**

This number specifies how many times to repeat the Normal / Blink Pattern cycle.

- 0 Command execution continues and the cycle repeats until the Number of Repetitions is changed by another Display Blink command or the Initialize command. Command execution is not interrupted.
- >0 Command execution halts until the Number of Repetitions is reached.
- $0 \le R$  value  $\le 255$

Note: An invalid value terminates the command packet at that byte. Subsequent bytes are considered part of the next command packet.

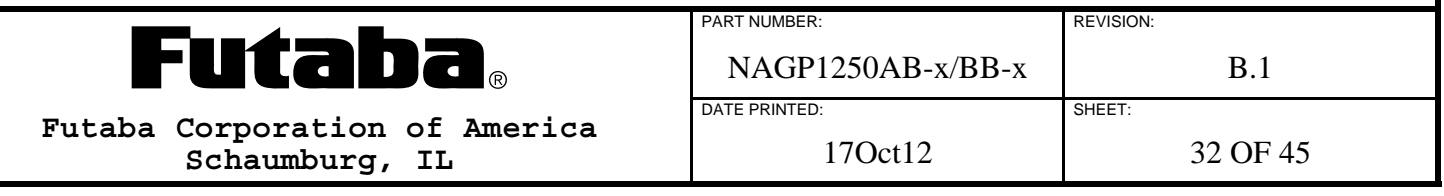

## **6.10.25 SCREEN SAVER**

This five-byte command packet sets the Screen Saver parameters.

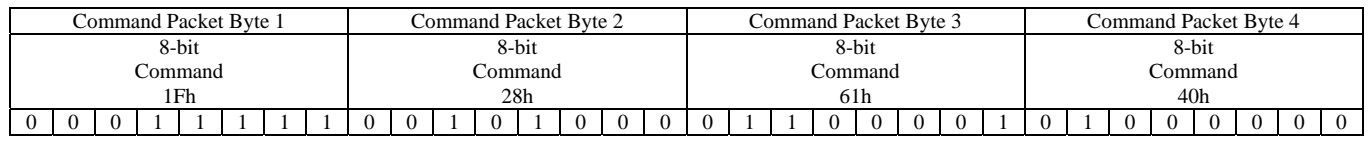

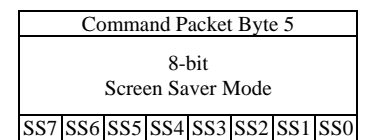

#### **8-bit Blink Pattern (SS7:SS0):**

- 0 Turns off module's internal switching power supply.
- 1 Turns on module's internal switching power supply.
- 2 Turns all display dots off (Display Memory is not affected).
- 3 Turns on all display dots (Display Memory is not affected).
- 4 Alternates between all dots on and reverse video display patterns every 2 seconds.
- $0 \leq$  SS value  $\leq$  4

Note: Invalid values are ignored.

#### **6.10.26 GRAPHIC IMAGE**

This multi-byte command packet writes a Graphic Image to Display Memory within the currently selected Window starting from the current cursor location. Only the portion of the Graphic Image that fits within the currently selected Window is written to Display Memory.

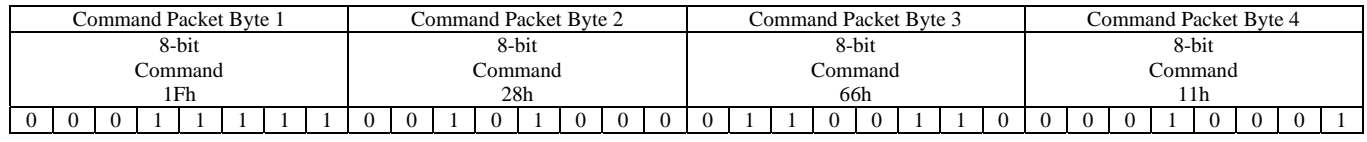

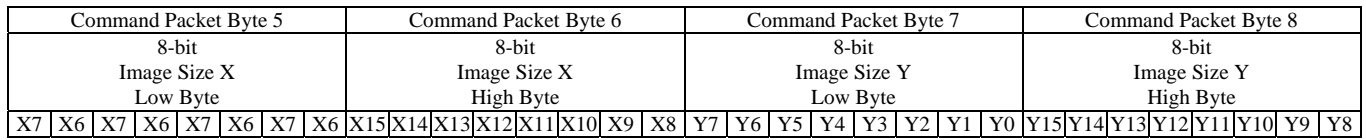

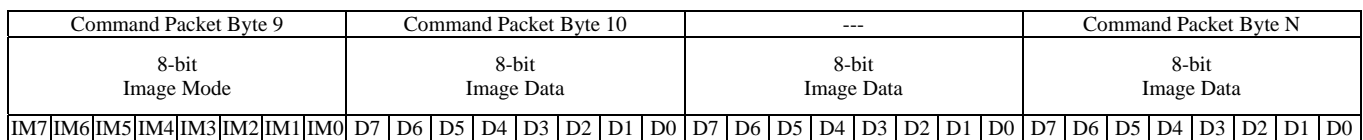

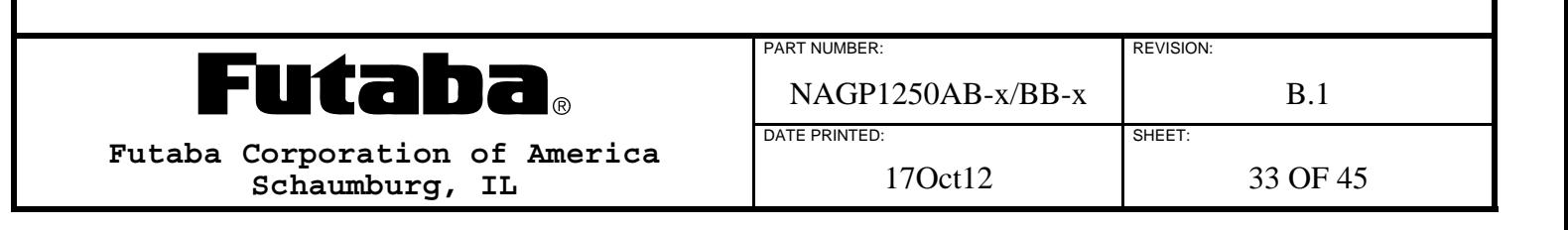

### **16-bit Image Size X (X15:X0):**

This is the number of columns in the Graphic Image.  $1 \leq X$  value  $\leq 280$ 

#### **16-bit Image Size Y (Y15:Y0):**

This is the number of rows in the Graphic Image.  $1 \le Y$  value  $\le 4$ 

#### **8-bit Image Mode (IM7:IM0):**

1 Fixed Mode

 $1 \leq I$ M value  $\leq I$ 

#### **8-bit Image Data (D7:D0):**

The Graphic Image is written to Display Memory as the Image Data bytes are received starting from the current cursor location filling each row of a column of the Graphic Image from top to bottom, from the left to the right column. The MSB of Image data represents the upper pixel of each byte in a column.

 $0 \le D$  value  $\le 255$ 

Note: An invalid value terminates the command packet at that byte. Subsequent bytes are considered part of the next command packet.

### **6.10.27 SELECT CHARACTER WIDTH / CHARACTER SPACING**

This five-byte command packet selects the Character Width and Charter Spacing to be used when writing characters to Display Memory.

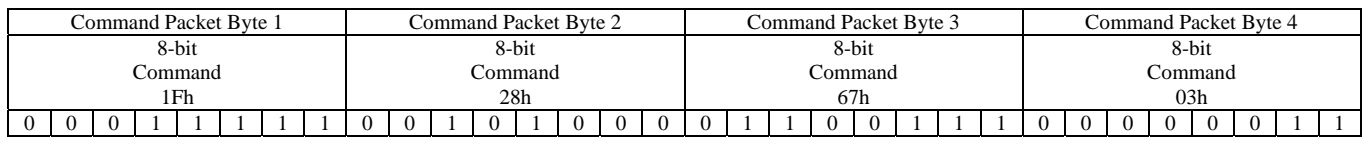

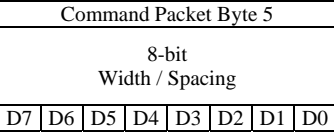

#### **8-bit Width / Spacing (D7:D0):**

- 0 Fixed Character Width and a space on the right side of each character.
- 1 Fixed Character Width and a space on the left and right sides of each character.
- 2 Proportional Character Width and a space on the right side of each character.
- 3 Proportional Character Width and a space on the left and right sides of each character.
- $0 \le D$  value  $\le 3$

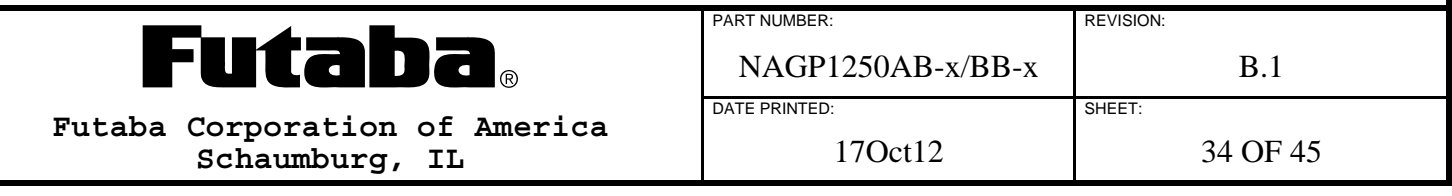

#### **6.10.27.1 CHARACTER WIDTH / CHARACTER SPACING EXAMPLES**

Fixed 5x7 character width with left and right spaces

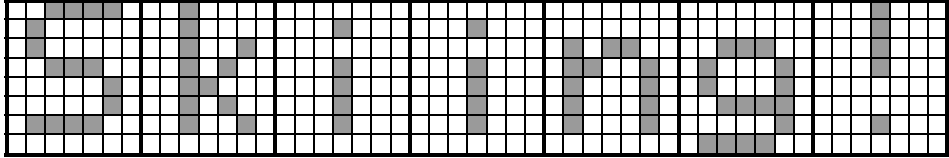

Fixed 5x7 character width with right space

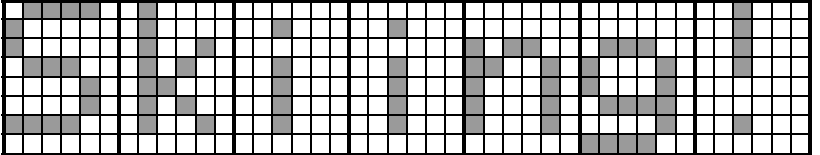

Proportional 5x7 character width with left and right spaces

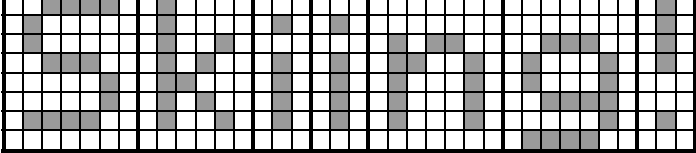

Proportional 5x7 character width with right space

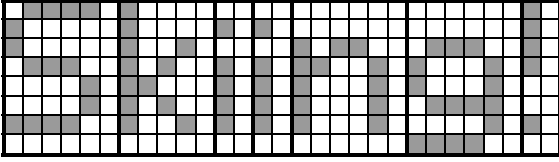

Note:

1) The descender of the lower case "g" requires a 5x8 UDF charcter.

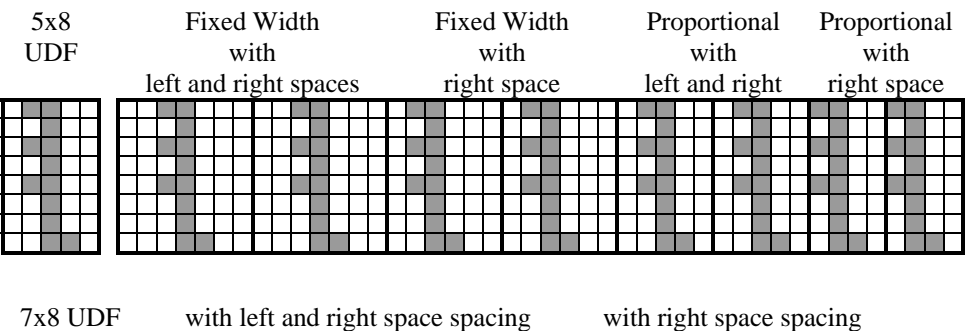

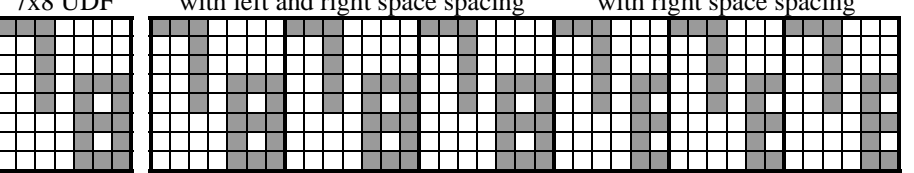

Notes:

1) Only the left most 6 columns of a 7x8 UDF are displayed with right space spacing. 2) Fixed / Proportional Width setting is ignored by 7x8 UDF characters.

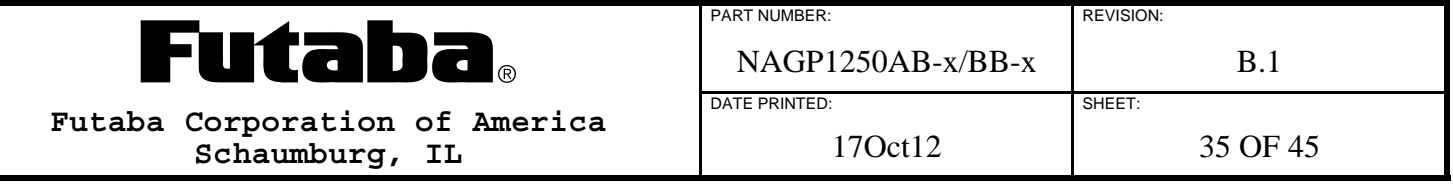

## **6.10.28 FONT MAGNIFICATION**

This six-byte command packet selects the Font Magnification X and Y values to be used when writing characters to Display Memory.

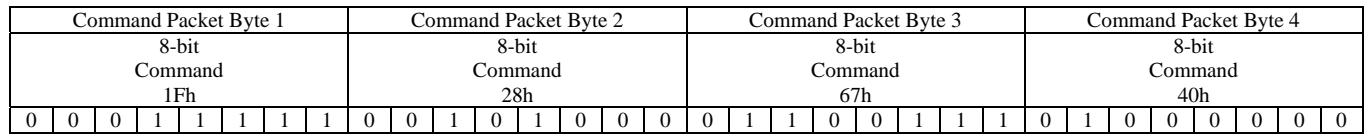

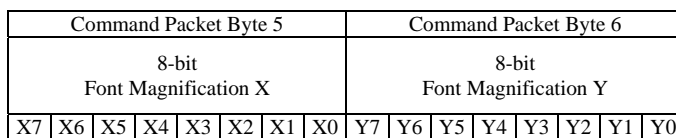

#### **8-bit Font Magnification X (X7:X0):**

 $1 \leq X$  value  $\leq 4$ 

### **8-bit Font Magnification Y (Y7:Y0):**

 $1 \leq Y$  value  $\leq 4$ 

Note: After all command packet bytes are received, invalid values are ignored.

### **6.10.29 SELECT WINDOW**

This five-byte command packet selects a Window, if defined, as the current Window. Window 0 is always defined.

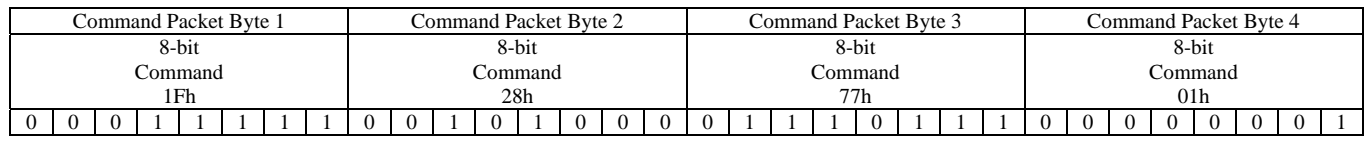

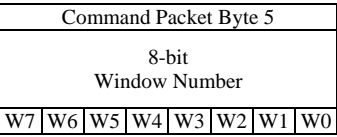

**8-bit Window Number (W7:W0):** 

 $0 \leq W$  value  $\leq 4$ 

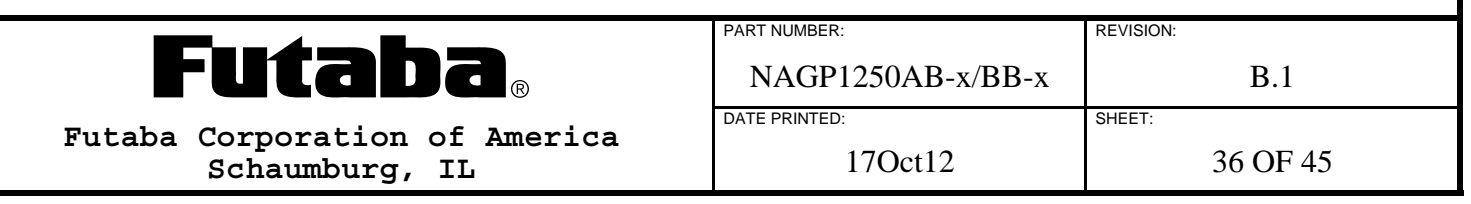

## **6.10.30 DEFINE USER WINDOW (WINDOWS 1 TO 4)**

This fourteen-byte command packet defines a User Window. The Cursor Position of the new Window is automatically set to 0,0. The Cursor Control Mode, MD1, MD2, MD3 of the Window is not affected.

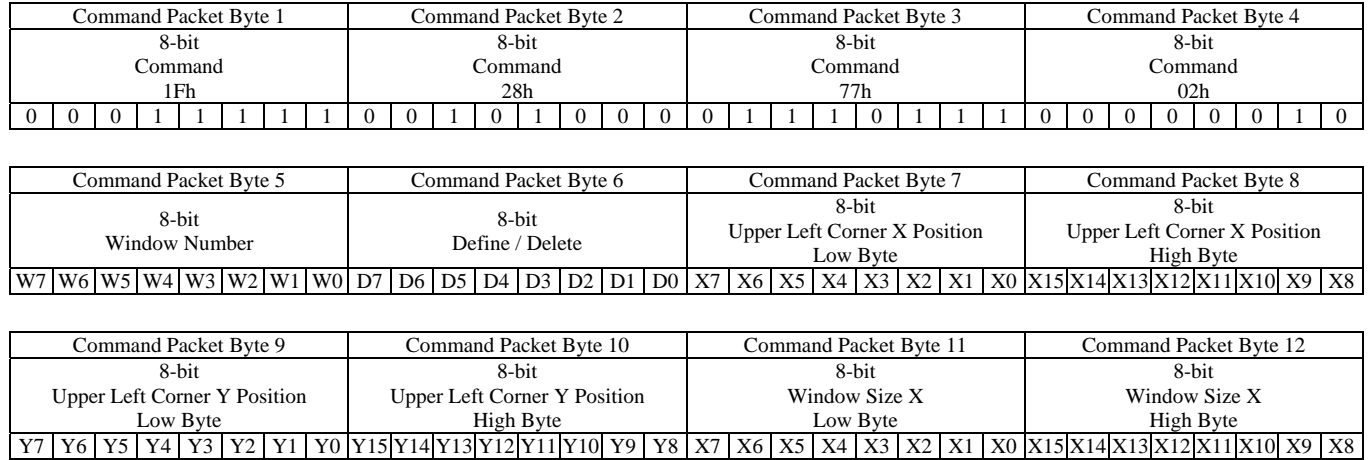

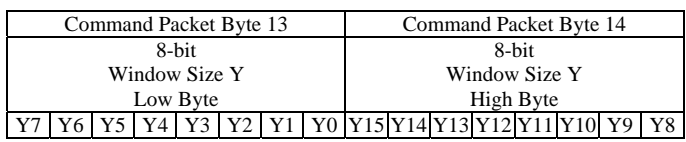

#### **8-bit Window Number (W7:W0):**

 $1 \leq W$  value  $\leq 4$  (Invalid values terminate the command.)

#### **8-bit Define / Delete (D7:D0):**

- 0 Delete Window (If current Window is deleted, Window 0 becomes the current Window. This also terminates the command. Invalid values terminate the command.)
- 1 Define Window
- $0 \le D$  value  $\le 1$

#### **16-bit Upper Left Corner X Position (X15:X0):**

 $0 \le X$  value  $\le 279$ 

#### **16-bit Upper Left Corner Y Position (Y15:Y0):**

 $0 \le Y$  value  $\le 3$ 

#### **16-bit Window Size X (X15:X0):**

 $1 \leq X$  value  $\leq 280$ 

#### **16-bit Window Size Y (Y15:Y0):**

 $1 \le Y$  value  $\le 4$ 

Note: After all command packet bytes are received, invalid values or if the Window does not fit in Display Memory cause entire command packet to be ignored.

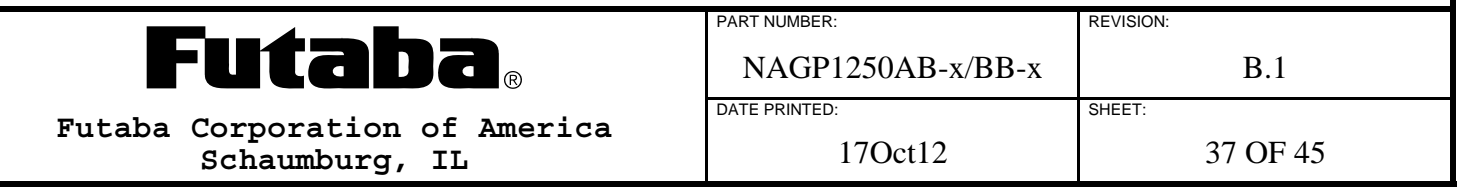

## **6.10.31 DEFINE BASE WINDOW (WINDOW 0)**

This five-byte command packet defines Window 0's size, either 140x32 or 280x32.

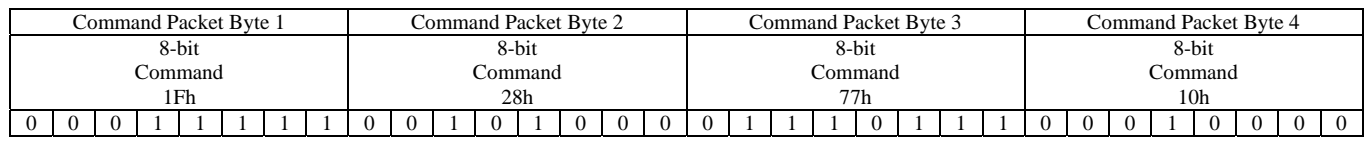

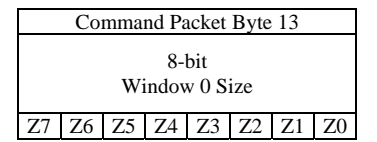

#### **8-bit Window 0 Size (Z7:Z0):**

0 Use either the Standard Memory area or the Extended Memory area for Window 0. Whichever area Window 0's cursor is in becomes the defined area for Window 0, even when using the Set Cursor Position command to move the cursor to the opposite area.

1 Use both the Standard Memory and Extended Memory areas for Window 0.

 $0 \leq Z$  value  $\leq 1$ 

Note: Invalid values are ignored.

## **6.10.32 CURSOR ON / OFF**

This three-byte command packet turns the cursor on or off. When the cursor is on, it blinks at about 1Hz.

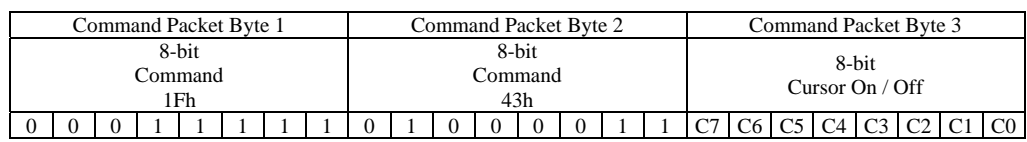

### **8-bit UDF Cursor On / Off (C7:C0):**

- 0 Cursor off.
- 1 Cursor on.

 $0 \leq C$  value  $\leq 1$ 

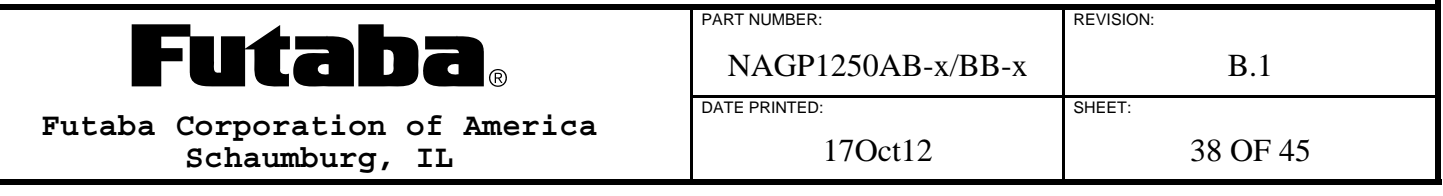

## **6.10.33 SELECT LUMINANCE LEVEL**

This three-byte command packet sets the display luminance to one of eight levels.

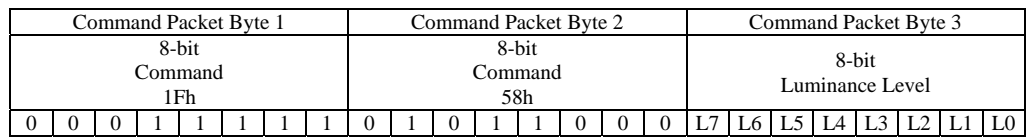

#### **8-bit Luminance Level (L7:L0):**

- 1 12.5%
- 2 25%
- 3 37.5%
- 4 50%
- 5 62.5%
- 6 75%
- 7 87.5%
- 8 100%

 $1 \leq L$  value  $\leq 8$ 

Note: Invalid values are ignored.

#### **6.10.34 REVERSE VIDEO WRITE MODE ENABLE / DISABLE**

This three-byte command packet enables / disables the Reverse Video Write Mode. When enabled, all data written to Display Memory is logically inverted.

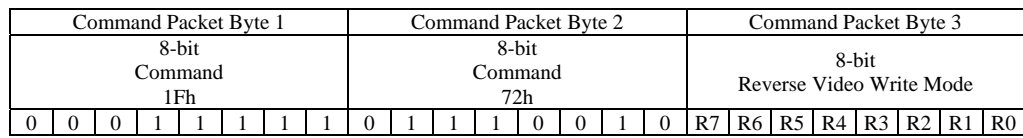

### **8-bit Reverse Video Write Mode (R7:R0):**

- 0 Disabled
- 1 Enabled
- $0 \le R$  value  $\le 1$

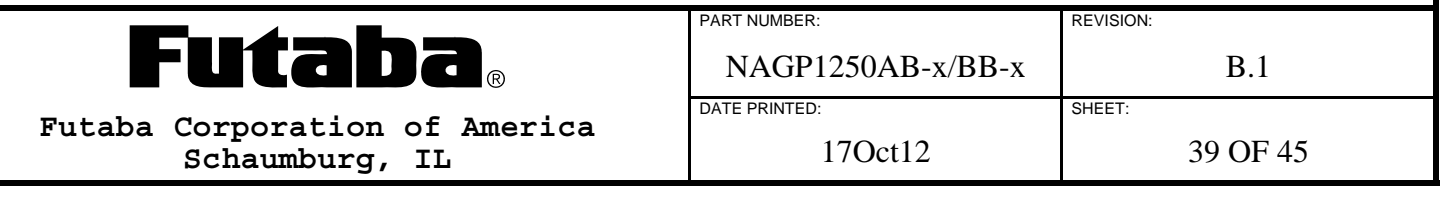

## **6.10.35 SET HORIZONTAL SCROLL SPEED**

This three-byte command packet sets the Horizontal Scroll Speed for the MD3 mode.

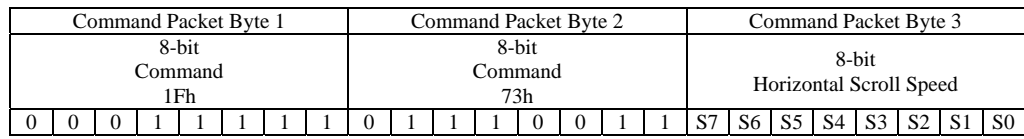

#### **8-bit Horizontal Scroll Speed (S7:S0):**

Horizontal Scroll Speed is approximately S \* 14ms per column.  $0 \leq S$  value  $\leq 31$ 

Note: Invalid values are ignored.

### **6.10.36 SELECT WRITE LOGIC MODE**

This three-byte command packet selects the Write Logic Mode. As character data or graphic data is written it is logically combined with the data already in the Display Memory.

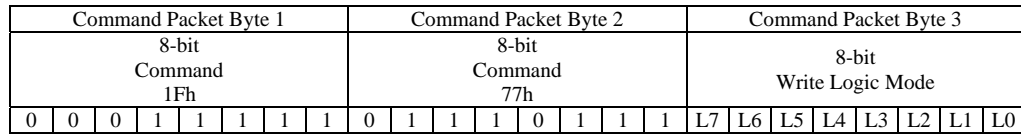

#### **8-bit Write Logic Mode (L7:L0):**

0 Normal (overwrites existing data)

- 1 OR (combines new and existing data)
- 2 AND (masks existing data)
- 3 XOR (inverts existing data when new data is 0xFF)
- $0 \leq L$  value  $\leq 3$

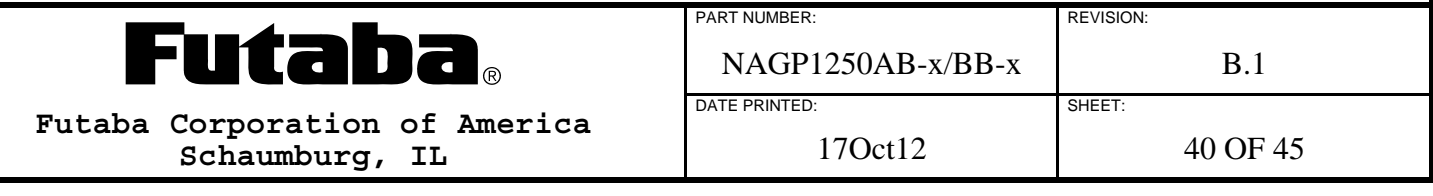

## **6.10.37 WRITE CHARACTER**

This single-byte command packet writes the specified character to Display Memory at the Cursor Position in the currently selected Window based on the current Cursor Mode (MD1, MD2, or MD3), the current Character Width and Spacing and the current Font Magnification. The character is taken from selected Font Set unless it is redefined and enabled as a UDF.

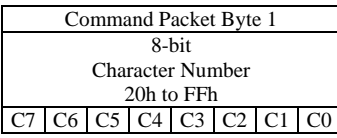

#### Write Character operation when Cursor Mode = Overwrite (MD1):

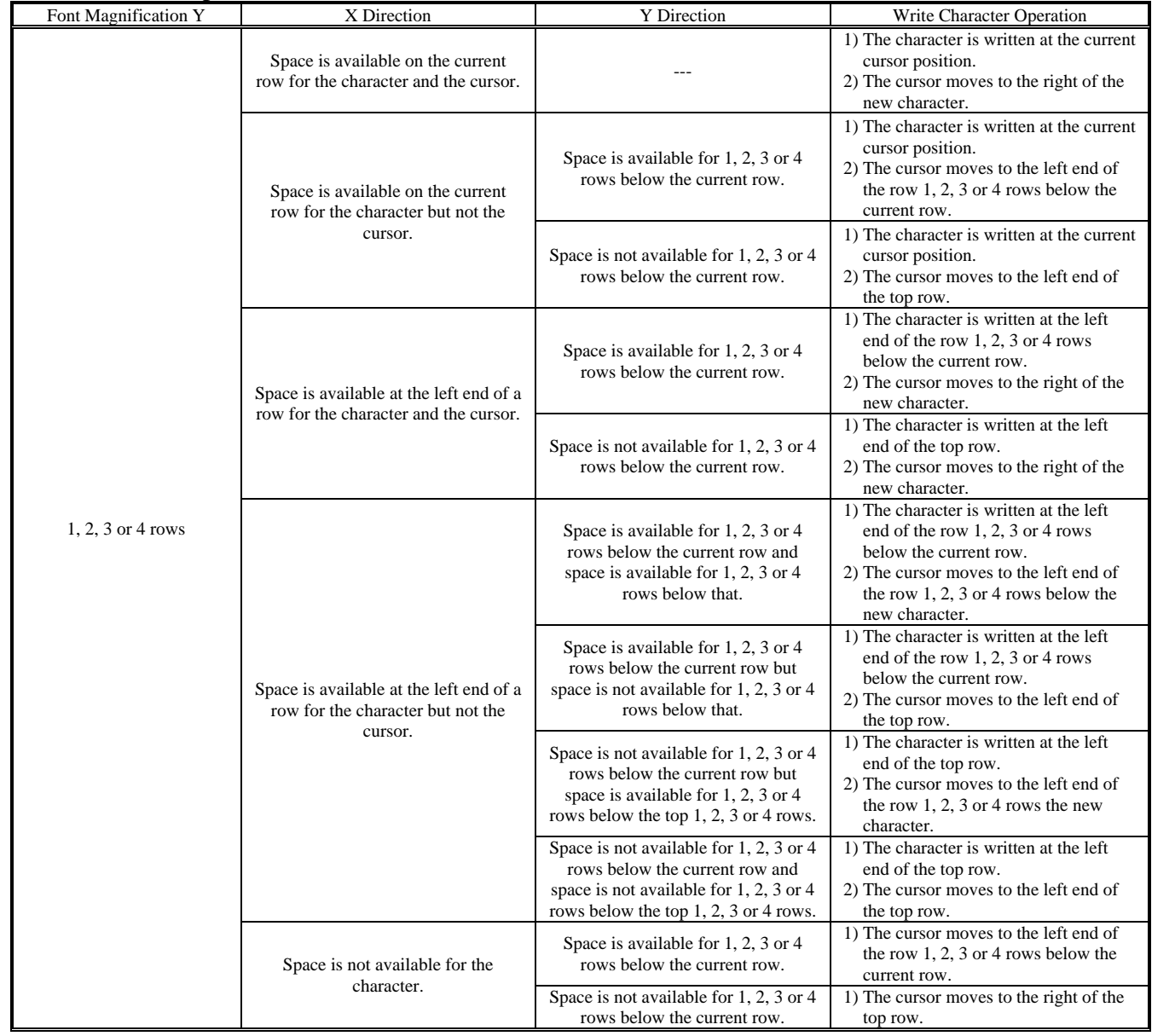

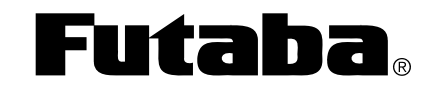

**Futaba Corporation of America Schaumburg, IL** 

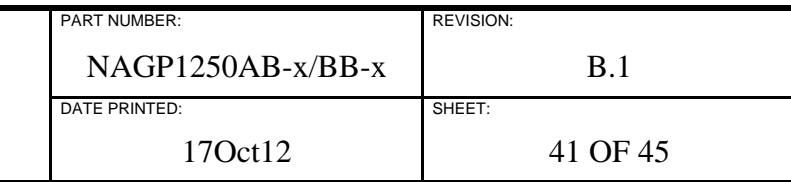

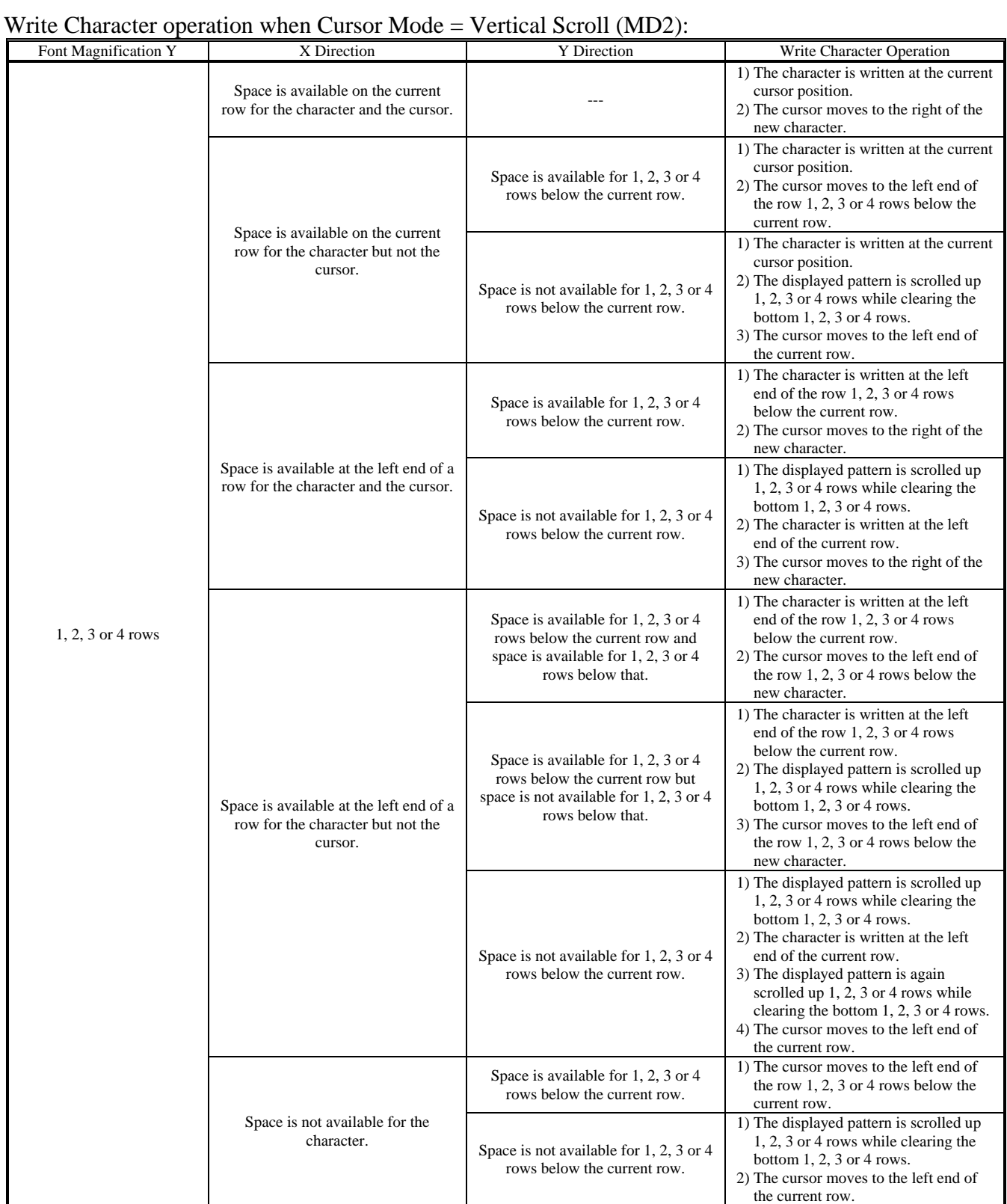

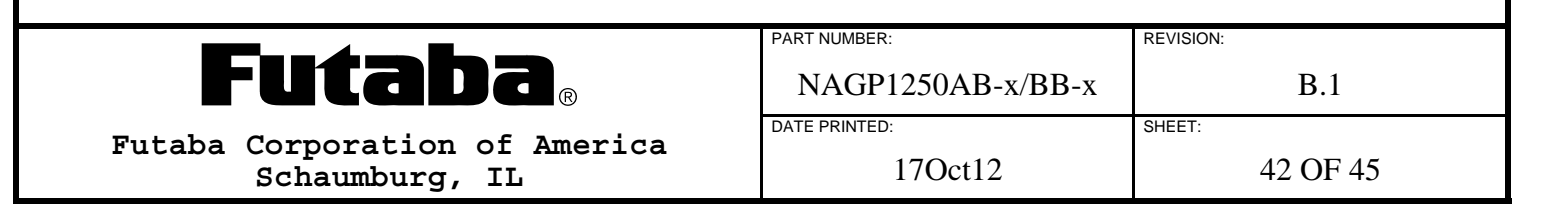

## Write Character operation when Cursor Mode = Horizontal Scroll (MD3):

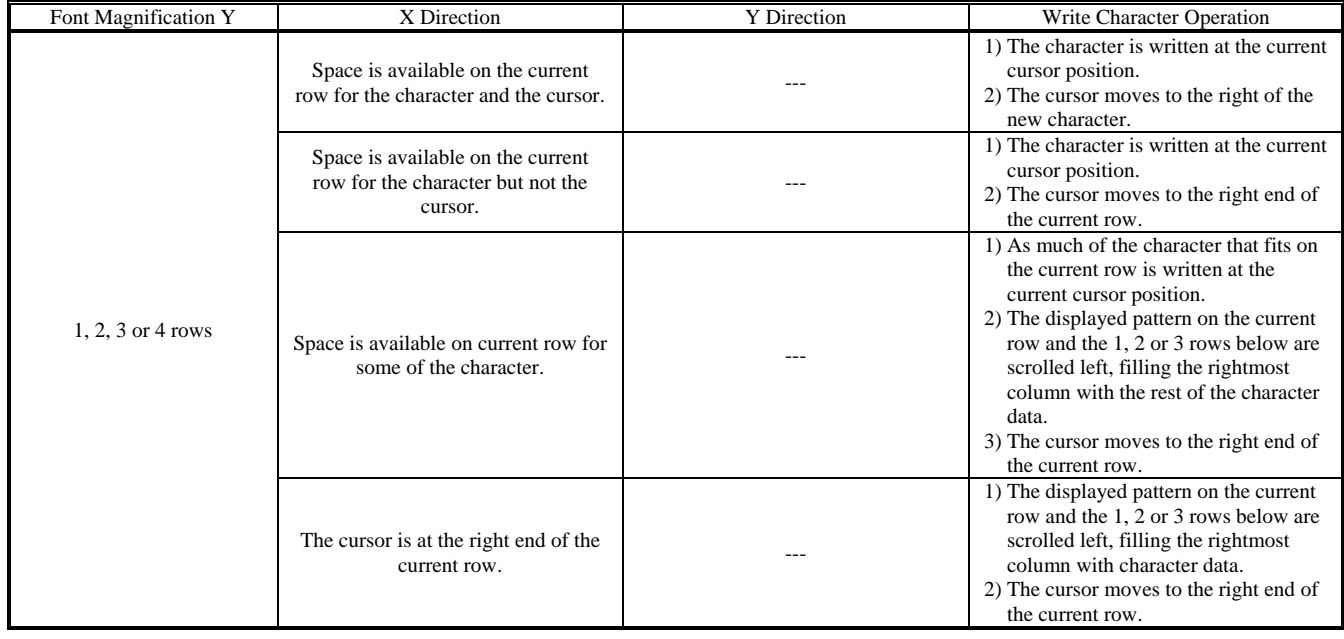

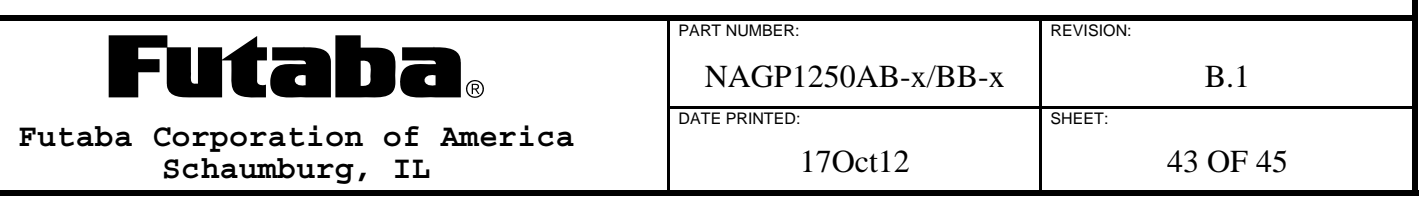

### **7.0 CONNECTORS AND JUMPERS**

Contact Futaba for customer specified connector and/or cable options and factory preconfigured jumper settings.

## **7.1 CN1 – PARALLEL INTERFACE**

The parallel interface, CN1, consists of 14 plated through holes in the PCB, in a 1x14 or 2x7 array depending on the module version.

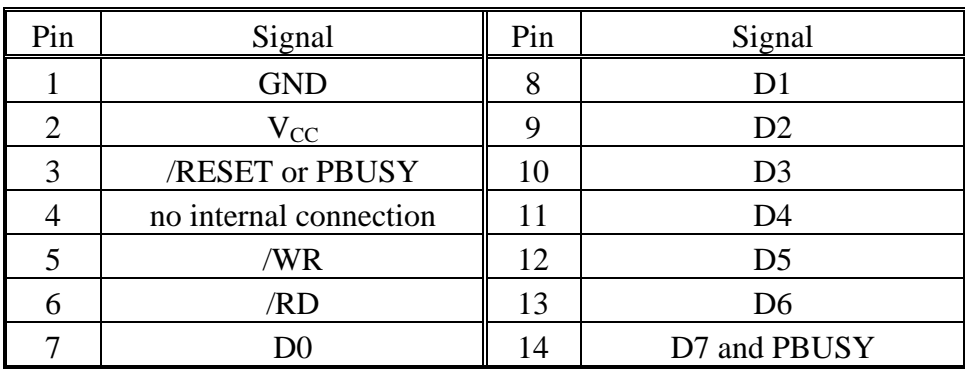

### **7.2 CN2 – SERIAL INTERFACE**

The serial interface, CN2, consists of 6 plated through holes in the PCB, in a 1x6 array.

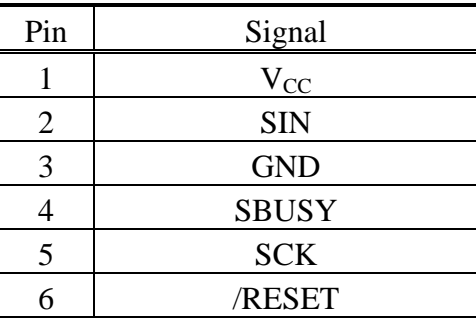

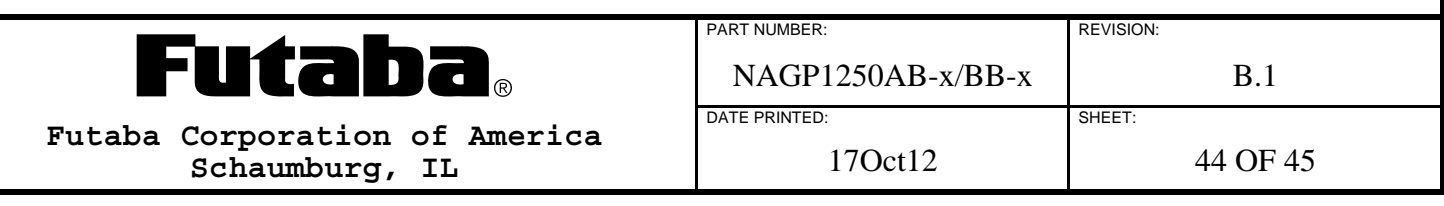

## **7.3 JRB – SIGNAL SELECT FOR CN1 PIN 3**

The signal select, JRB, consists of 3 plated through holes in the PCB, in a 1x3 array. Connecting pin 1 to pin 2 routes the /RESET signal to CN1 pin 3, likewise connecting pin 3 to pin 2 routes the PBUSY signal to CN1 pin 3. Similarly, either jumper JR or JB can be placed to route a signal to CN1 pin 3.

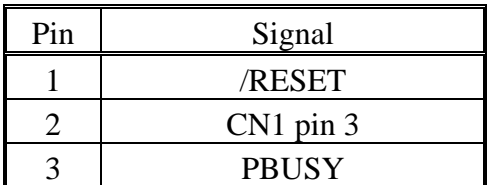

Note: Do not route both signals to CN1 pin 3 at once or connect them together.

### **7.4 JUMPERS J0 THROUGH J3**

These jumpers are used to select module options.

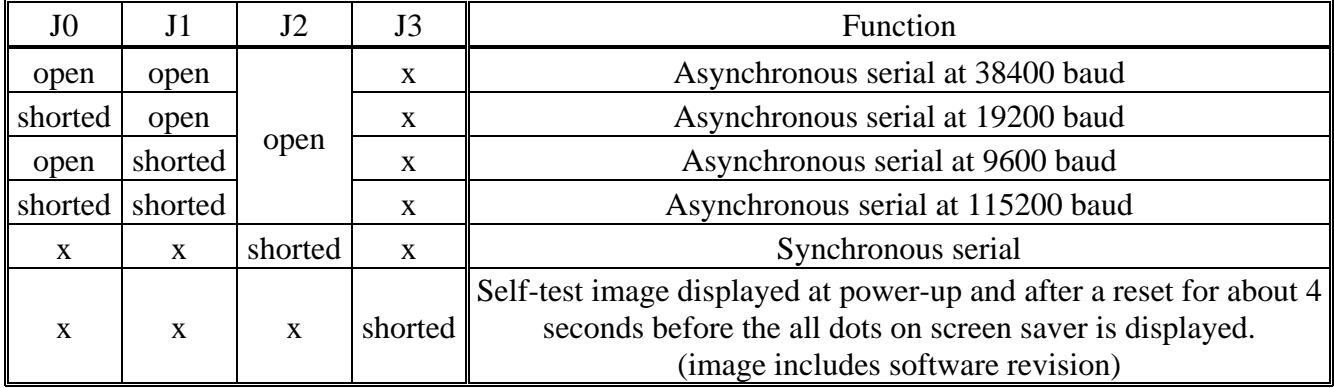

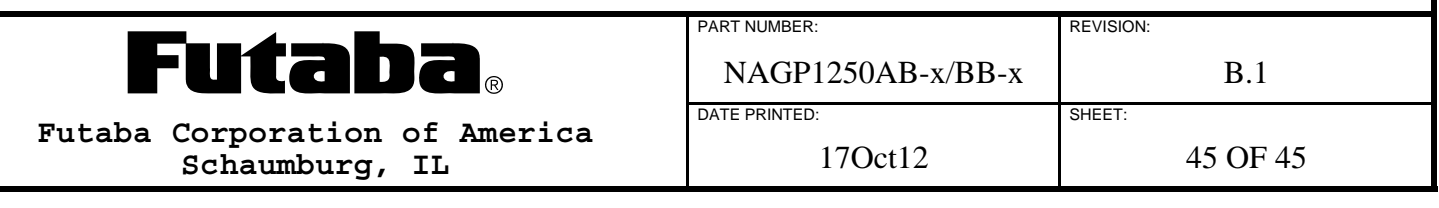

# **X-ON Electronics**

Largest Supplier of Electrical and Electronic Components

*Click to view similar products for* [Vacuum Fluorescent Displays - VFD](https://www.x-on.com.au/category/optoelectronics/displays/vacuum-fluorescent-displays-vfd) *category:*

*Click to view products by* [Futaba](https://www.x-on.com.au/manufacturer/futaba) *manufacturer:* 

Other Similar products are found below :

[M0220SD-202SDAR1-CWC](https://www.x-on.com.au/mpn/newhavendisplay/m0220sd202sdar1cwc) [GU256X64F-9900](https://www.x-on.com.au/mpn/noritake/gu256x64f9900) [GU140X16G-7003B](https://www.x-on.com.au/mpn/noritake/gu140x16g7003b) [GU140X32F-7003B](https://www.x-on.com.au/mpn/noritake/gu140x32f7003b) [CU16025-UW30J](https://www.x-on.com.au/mpn/noritake/cu16025uw30j) [CU20049-UW2A](https://www.x-on.com.au/mpn/noritake/cu20049uw2a) [CU16025-](https://www.x-on.com.au/mpn/noritake/cu16025uw2j) [UW2J](https://www.x-on.com.au/mpn/noritake/cu16025uw2j) [CU20029-UW1J](https://www.x-on.com.au/mpn/noritake/cu20029uw1j) [GU140X32F-7000B](https://www.x-on.com.au/mpn/noritake/gu140x32f7000b) [VFD2041](https://www.x-on.com.au/mpn/matrixorbital/vfd2041) [VFD2041-VPT](https://www.x-on.com.au/mpn/matrixorbital/vfd2041vpt) [VK162-12](https://www.x-on.com.au/mpn/matrixorbital/vk16212) [VK162-12-E](https://www.x-on.com.au/mpn/matrixorbital/vk16212e) [VK202-25](https://www.x-on.com.au/mpn/matrixorbital/vk20225) [VK204-25](https://www.x-on.com.au/mpn/matrixorbital/vk20425) [VK204-25-E](https://www.x-on.com.au/mpn/matrixorbital/vk20425e) [M0216SD-162SDAR2-1](https://www.x-on.com.au/mpn/newhavendisplay/m0216sd162sdar21) [M0216SD-162SDAR8](https://www.x-on.com.au/mpn/newhavendisplay/m0216sd162sdar8) [M0220MD-202MDAR1-1](https://www.x-on.com.au/mpn/newhavendisplay/m0220md202mdar11) [M0220MD-202MDAR1-3](https://www.x-on.com.au/mpn/newhavendisplay/m0220md202mdar13) [CU20025-UW1J](https://www.x-on.com.au/mpn/noritake/cu20025uw1j) [CU20045-UW5J](https://www.x-on.com.au/mpn/noritake/cu20045uw5j) [CU20049-UW2J](https://www.x-on.com.au/mpn/noritake/cu20049uw2j) [CU24063-Y1A](https://www.x-on.com.au/mpn/noritake/cu24063y1a) [GU140X16G-7003](https://www.x-on.com.au/mpn/noritake/gu140x16g7003) [VK202-25-V](https://www.x-on.com.au/mpn/matrixorbital/vk20225v) [GU256X128D-3900B](https://www.x-on.com.au/mpn/noritake/gu256x128d3900b) [GU256X128E-3900B](https://www.x-on.com.au/mpn/noritake/gu256x128e3900b) [M0220SD-202SDAR1-1G](https://www.x-on.com.au/mpn/newhavendisplay/m0220sd202sdar11g) [GP1184A01A](https://www.x-on.com.au/mpn/futaba/gp1184a01a) [M162MD07AA-000](https://www.x-on.com.au/mpn/futaba/m162md07aa000) [VK202-25-V-E](https://www.x-on.com.au/mpn/matrixorbital/vk20225ve)